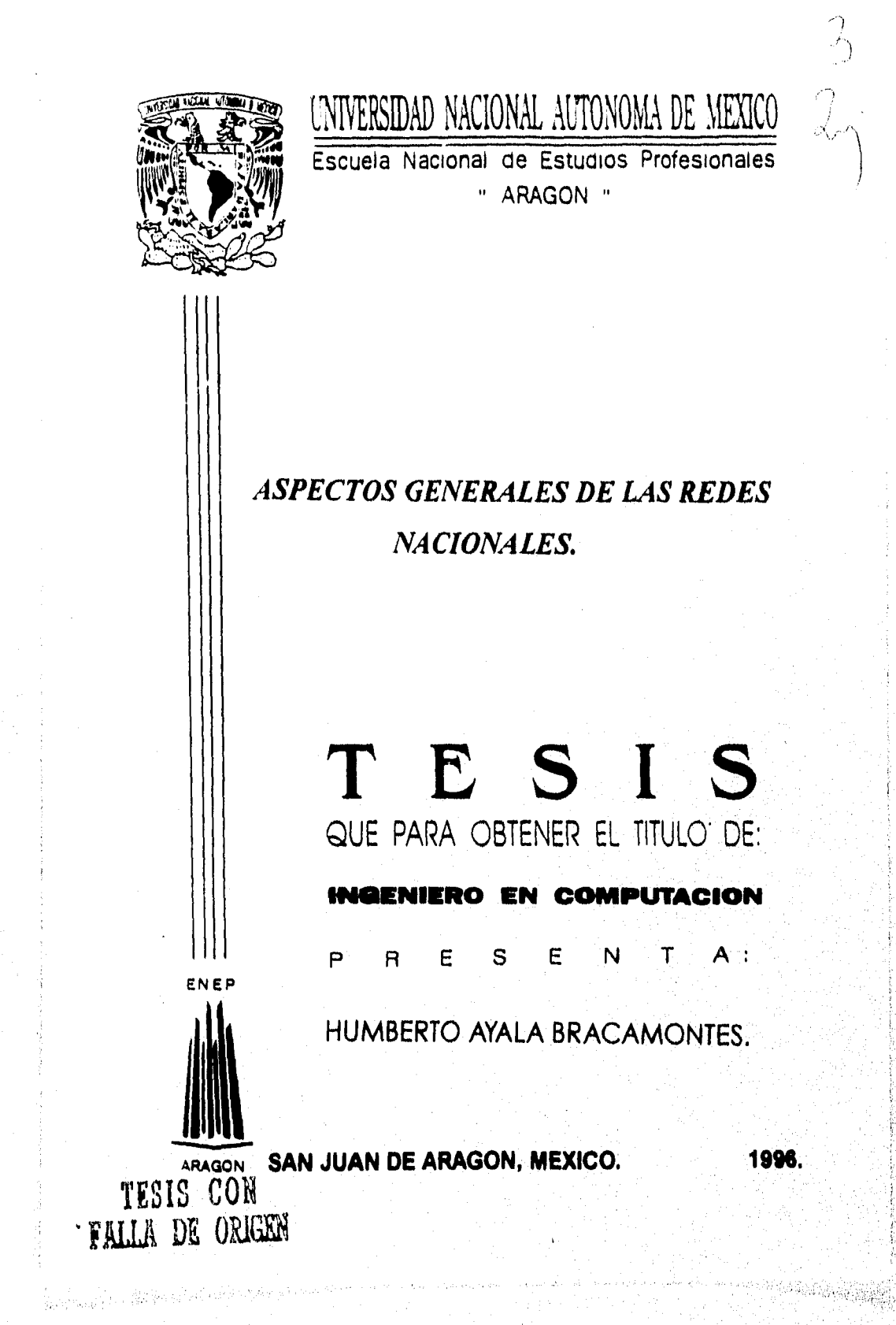

 TESIS CON FALLA DE ORIGEN

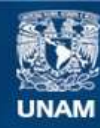

Universidad Nacional Autónoma de México

**UNAM – Dirección General de Bibliotecas Tesis Digitales Restricciones de uso**

## **DERECHOS RESERVADOS © PROHIBIDA SU REPRODUCCIÓN TOTAL O PARCIAL**

Todo el material contenido en esta tesis esta protegido por la Ley Federal del Derecho de Autor (LFDA) de los Estados Unidos Mexicanos (México).

**Biblioteca Central** 

Dirección General de Bibliotecas de la UNAM

El uso de imágenes, fragmentos de videos, y demás material que sea objeto de protección de los derechos de autor, será exclusivamente para fines educativos e informativos y deberá citar la fuente donde la obtuvo mencionando el autor o autores. Cualquier uso distinto como el lucro, reproducción, edición o modificación, será perseguido y sancionado por el respectivo titular de los Derechos de Autor.

*Pon e€ 9ita« cono pe Glte Itiodwrot (botaste tod4 oa: joirmaedo majeuogaé, le4 doy ead 914add iviiitegiatmem`e a m'o fiad zed 4 a ¿Wad aguelia4 fte74441114 9t4e de «4114 u 4t74 P11114 edadatanat ,141,t4 e8 corto de Cae*  proyecto.

# ASPECTOS GENERALES DE LAS REDES NACIONALES.

## Objetivo **General:**

Determinar los aspectos generales de las Redes Nacionales, así como su interconexión con las distintas redes de amplia cobertura y los beneficios que estas nos otorgan.

#### CONTENIDO

#### INTRODUCCION 5

#### f. ANTECEDENTES 10

1.1. Generalidades 10

1.2. La Informática 12

1.3. Las Redes de Transmisión de Datos 13

1.4. Bitnet 16

1.5. Internet 20

1.5.1. Tipos de Acceso a Internet 29

1.5.1.1. Conexiones Permanentes Dedicadas 29

- 1.5.1,2. Conexiones Directas por Conmutación Telefónica 31
- 1.5.1.3. Conexiones de 'terminal por Conmutación Telefónica 32

1.5.2.Correo Electrónico 36

- 1.5.2.1. Modos de Acceso al Correo Electrónico 41
- 1.5.2,2. Lista de Correo Electrónico 53
- 1.5.3. Herramientas en Internet 53
	- 1.5.3,1. Telnet 53
	- 1.5.3.2. Transferencia de Archivos 55
	- 1.5.3,3. Archie 57
	- 1.5.3.4. Mosaic WWW (World Wide Web) 62

#### ILREDES 64

11.1. Panorama General de la Teleinformática 65

11.2. Características de las Redes de Area Local (LAN) 70

11.2.1. Topología de Redes 73

- 11.2.2. Protocolos de Comunicación 78
	- 11.2.2.1. Ethernet 79
	- 11.2.2.2. Token Ring 80
	- 11.2.2,3. Arnet 81

11.3. Características de las Redes de Largo Alcance (MAN y WAN) 86

11.3.1. Repetidores 88 11.3.2. Puentes 89

11.3.3. Ruteadores 90

113.4. Gateways 92

11.4. Redes WAN en México 96

### LAS REDES NACIONALES 107

111,1. Breve Descripción de las Redes Nacionales 108

111.2. Finalidad de las Redes Nacionales 110

111.3. Integración e Inicios de las Redes Nacionales I I I

111.4, Metodología e Implementación 113

111.5, Topología, Cobertura y Servicios 1 18

### IV. EL FUTURO DE LAS REDES EN NUESTRO PAIS 123

Δ

1V.1. Canales y Medios de Enlace 124 1V.2. Equipos de Procesamiento Digital y de Ruteo 127

1V.3. Cobertura de las Redes de Datos y Servicios Inherentes 129

CONCLUSIONES 132

BIBLIOGRAFIA 134

#### **1NTRODUCCION**

Después de haber experimentado progresos rápidos y continuos durante dos décadas, la informática conoce hoy día una mutación acelerada; acompañada de progresos espectaculares, que han ampliado casi al infinito el campo de la misma; simultáneamente comienzan a desarrollarse las redes informáticas que irrigan la empresa, descentralizando la recolección de datos y permiten al conjunto de usuarios llegar en tiempo real al manejo de la información.

Sin embargo, la historia de la informática es un encadenamiento de innovaciones técnicas, que hacen que el funcionamiento de la computadora salga de las aplicaciones más cercanas a la mecanografía tradicional para consagrarse libremente al análisis de otros procesos para informatizar.

Estas innovaciones permiten ofrecer los productos más variados a más usuarios. Por lo tanto, la máquina se integrará a nuestro universo cotidiano.

Para los usuarios se presenta un campo vastísimo; son ellos quienes deben buscar, en virtud de sus objetivos y de sus requerimientos, la disposición más conveniente, que puede consistir en una computadora o en la integración de redes locales, y a su vez en redes amplias de gran cobertura.

La posibilidad de satisfacer las necesidades de una multitud de usuarios a precios compatibles con sus medios financieros, aumenta sin límite el universo informático. Lejos de seguir siendo privilegio de grandes organismos, se abre a centenares de miles de usuarios potenciales, pequeñas y medianas empresas, profesionales libres y hogares, cuya capacidad de

5

and Arabanara an Pabil

diálogo demandan nuevas necesidades financieras que imponen diversificar los enfoques futuros.

Todos los medios de transmisión que antes estaban separados, se acercan; y van al encuentro de la informática. Esta culminación genera la eclosión de muchos servicios, y dependiendo de la naturaleza, da lugar a una especialización de servicios dirigidos unos hacia las relaciones bidireccionales y otros hacia los sistemas de información pasiva.

Hasta ahora la Informática se sitúa del lado de las telecomunicaciones, ya que tiene una vinculación en ambos sentidos.

Por tal motivo las Telecomunicaciones constituyen el paso obligado, cada vez que se comunican entre sí un grupo de computadoras. La implantación y la gestión de las redes, están gobernando la mayoría de los efectos económicos, industriales y sociales. Esta actividad decidirá, sí ha de limitarse a ser uso de sectores poderosos o si se difundirá democráticamente.

Actualmente, podemos ver estadísticas que nos indican que el volumen de conocimiento almacenado en el mundo se dobla cada seis años. Sin embargo, este crecimiento de la información está acarreando una pérdida de utilidad, ya que los conceptos necesitados por una persona o usuarios determinados se encuentran perdidos con frecuencia en un oceáno de miles de millones de páginas de información.

Cuán importante y sorprendente resulta observar hoy, que gracias al acelerado desarrollo de las ciencias como la electrónica, la informática, las telecomunicaciones y la ingeniería del software, los cambios tecnológicos

dentro de esa dinámica tienen una vigencia cada vez menor. Igualmente es menor el tiempo de atraso promedio que nuestro país tiene con respecto a los Estados Unidos de América, no precisamente en el desarrollo científico y tecnológico; sino en el aprovechamiento de sus avances en este aspecto y sobre todo en la implementación de "universos" de información existentes en estas redes, tanto a nivel nacional como internacional.

El presente trabajo se ha encaminado a mostrar algunos de los avances que actualmente se han venido presentando en el campo de las Telecomunicaciones, en la cual se incluyen las características de las Redes Nacionales. Esto es, dar a conocer la existencia de redes de datos en nuestro país mediante las redes académicas existentes, así como la interconexión que tienen con la Red Internet y los servicios que esta les presta a sus usuarios.

Primeramente en el capitulo I se hace una introducción de los puntos básicos de esta tesis. Así como las características de la red de redes Internet.

En el capítulo II se hace una clasificación dé los tipos de redes que existen, se hace también una identificación de las mismas y la interconexión de unas con otras, entre otras características.

El capitulo III menciona la aplicación que tienen las redes de cobertura amplia, en este caso: "La Red Tecnológica Nacional" y su interconexión con las diferentes Redes Nacionales existentes. Aquí se especifican las características, su implementación, configuración. etc., especificando también, los servicios que proporciona esta red a los diferentes usuarios que la ocupan.

7

 $\mathbf{A}$ 

El capítulo IV ayuda al lector a tener una óptica más desarrollada en cuanto a las tendencias en tecnología de las redes, con el propósito de que podamos observar que tan cofiables e importantes son, y la trascendencia de estas, hoy en día en nuestro país y todo el mundo.

Esperamos que este trabajo sea útil para los estudiantes de Ingeniería, así como, para toda la gente que no teniendo una formación profesional, este involucrada en este tipo de conocimientos.

## CAPITULO I

## ANTECEDENTES

## **Objetivo:**

Especificar conceptos generales que proporcionen una idea del desarrollo de este tema, así como la importancia que tiene la red Internet a nivel nacional e internacional.

 $\mathbb{E}_{\mathbb{P}}\left[ \mathcal{L}_{\mathcal{A}}^{\prime} \mathcal{L}_{\mathbb{P}}^{\prime} \right] = \mathbb{E}_{\mathbb{P}}\left[ \mathcal{L}_{\mathbb{P}}^{\prime} \mathcal{L}_{\mathbb{P}}^{\prime} \right] = \mathbb{E}_{\mathbb{P}}\left[ \mathcal{L}_{\mathbb{P}}^{\prime} \mathcal{L}_{\mathbb{P}}^{\prime} \right] = \mathbb{E}_{\mathbb{P}}\left[ \mathcal{L}_{\mathbb{P}}^{\prime} \mathcal{L}_{\mathbb{P}}^{\prime} \right] = \mathbb{E}_{\mathbb{P}}\left[ \$ 

### **1. ANTECEDENTES**

## **1.1. Generalidades.**

México, como un país en permanente actividad en pro de su desarrollo integral, es ahora protagonista de los cambios que en forma radical su gobierno ha considerado prudente realizar, fundamentalmente en los aspectos de su economía general, su apertura a nivel mundial desde el punto de vista comercial y una oferta sin precedentes para que las inversiones con capital extranjero, se lleven a cabo en el territorio nacional.

Esta situación se debe también y en gran parte a la corriente de apertura internacional, que los paises en su gran mayoría llevan a cabo mediante alianzas estratégicas, para lograr mejores condiciones de negociación, mejores oportunidades de mercadeo de productos y en resumen, más y mejores opciones para elevar la calidad de vida de sus conciudadanos. Este marco que encierra nuestra realidad actual, habrá de aportar resultados positivos a corto y mediano plazos en forma contundente, por lo ya ganado con la dinámica que la sociedad mexicana en su conjunto ha considerado en el pasado reciente en forma mental o ideal, lo cual es ya una realidad desde el punto de vista operativo y de productividad. Tales puntos positivos (aunque por el momento no generalizados) deben de incrementar el saldo anímico a favor del pueblo mexicano, con el que habrá de seguir bombardeando sus barreras históricas, a fin de lograr un bienestar real de toda la población o su gran mayoría, manteniendo así su característica de lucha y de trabajo para lograr un progreso y un mejoramiento integrales.

to

No deja de ser sorprendente para la mayoría de las empresas mexicanas, el hecho audaz de su gobierno al colocar el panorama nacional de un sólo golpe, en un primer plano de interacción tecnológica, productiva y comercial con mercados de países como Estados Unidos de Norteamérica y Canadá, países primermundistas en todos los ordenes y con quienes ya es un hecho el ejercicio del tratado de Libre Comercio aunque en este momento con no muy buenos resultados.

Las exigencias del caso muestran a primera vista que México es el país en desventaja desde todos los ángulos, situación que debe aprovecharse por la corriente positiva que existe en todos los sectores del país.

El ingenio, la capacidad y el poder de realización que los obreros, los técnicos, los profesionistas y todos los profesionales mexicanos, han mostrado en la práctica de sus tareas y a lo largo de la historia, (a pesar de las deficiencias en cuanto a capacitación e infraestructura); que son las promesas de los mejores logros, en esta aventura de orden internacional.

No obstante el hecho de reconocer que el elemento humano es la mayor riqueza que el país siempre ha tenido, es urgente aterrizar las buenas intenciones flotantes y consolidar las promesas existentes; aplicando las metodologías y los mecanismos adecuados, de tal forma que con las actividades que en los entornos del conocimiento ya se han iniciado; en breve el país cuente con sectores sólidos y representantes en todos los niveles, con la calidad y con la estatura que los países copartícipes tienen y la situación nacional exige.

## **1.2. La Informática.**

El desarrollo tecnológico contribuye a la actualidad permanente de todos los tiempos, para que los procedimientos operativos y formas de vida de las instituciones y de los individuos, practiquen cuando así se requiere, cambios y actualizaciones que el conocimiento y las experiencias en cada caso recomienden implementarse para obtener un mejoramiento integral en sus sistemas de interacción operativa, así como una realización creativoproductiva del ser humano, a través de su propio desarrollo y en su peregrinar cotidiano.

La era del hombre en La Tierra es la era de la Información. Su registro y almacenamiento configuró los primeros acervos del conocimiento, en los primeros y más completos sistemas de información que existen: El hombre mismo, quien con sus elementos periféricos percibe y capta del medio lo que sucede, lo registra, consulta, analiza y deduce, y nuevamente registra, para su aplicación y uso en eventos posteriores.

La necesidad de la trascendencia fidedigna del conocimiento encontró en el lenguaje, los dibujos y los gráficos rupestres, los primeros medios de transmisión y permanencia de la información respectivamente; perfeccionándose con la escritura de textos y complementandose hoy día con los dispositivos informáticos y medíos de residencia optoelectrónicos.

La era de la Información inicia con la existencia misma del hombre en el orbe, la información es un elemento que da poder a quien la posee y la utiliza con oportunidad, y que efectivamente en la época actual se cuenta con una interconectividad sin precedentes; son realidades y avances que se una interconectividad sin precedentes; son realidades y avances que se deben a un desarrollo acelerado en las telecomunicaciones, la informática y la práctica en general a nivel mundial de las tecnologías de la información.

El rápido desarrollo de las telecomunicaciones sobre todo en los dos últimos años, ha colocado actualmente a la era de la información, en un mundo interconectado de tal forma que la visión futurista (manejada en revistas internacionales hace algunos años) de contar con comunicación instantánea y globalizada es ya una realidad. Esta interconectividad existente, hace posible incrementar los acervos y diversificar o complementar los tipos de información contenida en tales centros de acopio de datos, ubicados en los diferentes puntos de presencia de las redes teleinformáticas enlazadas mundialmente.

## **1.3. Las Redes de Transmisión de Datos**

El inicio de la decada de los "ochenta" establece la interacción, de las redes de transmisión de datos mexicanas, y el acceso al banco de datos especializados. Este hecho importante enmarcó el inicio de una carrera por la búsqueda de compartir recursos informáticos por una parte, así como aplicar tecnologías para poner disponibles en un ambiente de red, bases de datos y archivos de información de utilidad para los integrantes y usuarios de estas redes de teleinfortnática, práctica más común en nuestros días.

La popularidad de las redes es indiscutible y en parte se debe a su buena habilidad para interconectar casi cualquier tipo de equipo, localmente a grandes distancias. La primera generación de conectividad fue el hecho mismo de crear las redes locales. Ahora, tal vez la segunda generación de conectividad se refieren a la habilidad de poder conectar redes con redes. A esta habilidad se le conoce por su término en inglés como **internetworking**  o interconexión de redes.

El desarrollo de la tecnología en redes y el tratamiento de la información, han tenido origen en el ámbito académico en diversas partes del mundo, y México sin ser la excepción ha sido pionero en este aspecto, representado precisamente por sus instituciones académicas, al hacer posible el acceso a los servicios de la red "BITNET" a principios de los 80's, y a los correspondientes a la red dé redes, la red "INTERNET", a mediados de dicha década.

Durante los últimos 10 años, las instituciones académicas y las organizaciones formales de red, han venido realizando una serie de actividades tendientes a constituir una sola red a nivel nacional, con el propósito de establecer vías o canales de acceso con capacidades acorde con los requerimientos de la comunidad "Internet" mexicana, así como de optimizar los costos y recursos de esta herramienta, indispensables para las sociedades modernas.

De entre las instituciones e iniciativas de red que han venido colaborando en este importante esfuerzo de orden nacional y cuya participación ha venido coordinando el Consejo Nacional de Ciencia y Tecnología (CONACYT), son las siguientes: El Instituto Tecnológico y de Estudios Superiores de Monterrey (ITESM), La Universidad Nacional Autónoma de México (UNAM), El Instituto Politécnico Nacional (1PN), La Universidad Autónoma Metropolitana (UAM), La Universidad de Guadalajara (UDG), El Instituto Tecnológico de Estudios Superiores de Occidente (ITESO), La Universidad de las Américas(UDLA), El Instituto Nacional de Estadísticas, Geografía e Informática (INEGI), El Instituto Mexicano de Comunicaciones (IMC), de la Secretaría de Comunicaciones y Transportes (SCT), La Subsecretaría de Educación Pública (SEP) vía algunas universidades estatales, así como algunos centros de investigación y desarrollo del país.

Además de las instituciones descritas, han sido fundamentales los esfuerzos realizados por las organizaciones de red: MEXNET, REDUNAM, REDITESM, RUTyC, REDUAM, REDIPN y la Red Total CONACYT entre otras.

#### *1.4. Bitnet.*

Actualmente contamos con la posibilidad de comunicar computadoras con un alcance local, regional o internacional.

Las universidades y centros de investigación de prácticamente todo el mundo no han desaprovechado la oportunidad de poder conectar sus recursos computacionales para estar en contacto unas con otras, y con el objetivo principal de intercambiar ideas y conocimientos sobre cualquier área de interés que a la postre redituará en el beneficio de la comunidad académica internacional y, por lo tanto, de la sociedad mundial,

Entre las redes de carácter académico más grandes e importantes a nivel mundial se encuentra la Red Internet y la Red Bitnet.

En 1981, Manhattan y New Haven fueron conectados entre si con un par de modems a través de un circuito telefónico privado, interconectando los centros de cómputo de la Ciudad Universitaria de Nueva York (CUNY) y de la Universidad de Yale. Era un experimento muy prometedor. Este se repetiría una y otra vez en diferentes lugares, y al paso de los años se constituiría una red académica de computadoras a nivel mundial, Bitnet inició con un par telefónico pero con una visión inspirada en una comunidad académica, compartiendo investigación, ideas e información,

Se realizó un estudio sobre las facilidades de cómputo existentes en las instituciones de la costa este de EUA. Esto reveló, que a pesar de existir un número mayor de computadoras DEC en comparación con IBM, éstas eran más grandes y soportaban más usuarios. Por lo tanto, una red que empleara un protocolo IBM alcanzaría una audiencia académica potencial grande.

Se enviaron cartas a los directores de los centros de cómputo con equipos IBM, invitándolos a formar parte de esta incipiente red: BITNET. Desde el inició muchos dudaron que tal red alcanzaría algún día una masa critica. La primera lista de 13ITNET mostró varias docenas de instituciones "interesadas ", pero el crecimiento fue muy lento y solamente seis de ellas estaban enlazadas para fines de 1981.

El crecimiento de la red entre 1982 y 1983 fue lento pero firme. Después de esto, dicho crecimiento aumentó en forma dramática y una gran cantidad de computadoras se agregaron a BITNET. La capacidad de servicios y fuentes de información de los lugares que los proporcionaban los saturó. Los que deseaban incorporarse a la red esperaban meses para conocer los requisitos o para saber siquiera a dónde debían conectarse. Bitnet había crecido sin una administración formal, sin una estructura de soporte central a pesar del papel tan importante que tuvo CUNY en este aspecto. Las demandas de BITNET fueron más allá de los que esta universidad podía proporcionar.

En Julio de 1984 se anunció el apoyo que IBM daría a EDUCOM y a CUNY para el establecimiento de un centro de soporte de red. EDUCOM establecería un centro de información de red (B[TNIC, por sus siglas en inglés). Dentro del convenio estaba incluido un equipo IBM Modelo 4361 como servidor de información y para desarrollo de software de la red.

I3ITNIC' desarrolló documentación y procedimientos para atender solicitudes vía telefónica, electrónica y a través de correo tradicional. También desarrolla procedimientos para mantener el rápido crecimiento de la base de datos de información de sitios, utilizada para generar las tablas de tuteo que permitían la operación de la red: cambios en los enlaces de la misma, nuevos nodos (computadoras) y designación de sus nombres. Fue convertido un archivo de datos secuencial conteniendo más de 20,000 líneas al sistema de administración de base de datos SPIRES para facilitar la verificación, actualización y proporcionar acceso en línea para el personal técnico de la red.

El esquema por el cual opera BITNET es el siguiente: Con BITNET, su computadora está conectada a otras computadoras en otras universidades e instituciones de educación e investigación. Las conexiones por lo general se establecían a través de línea telefónica de 9,600 hps. Apenas hace cinco años el afortunado usuario que contaba con aquellas sofisticadas cajas llamadas módems, que realizaban intercambio de ideas y programas dentro de los BBS, sabía que su máxima velocidad eran 300 baudios. El llegar al estándar de 2400 baudios tomó tiempo e incrementó los costos, pero el paso de 9600 a 14,400 baudios fue casi inmediato, y en 1996, 28,800 serán ya insnficientes. BITNET es una red del tipo almacenaje y re-envío (store and forward, en inglés), lo que significa que si se está en el punto A y se envía un mensaje a alguien en el punto B, las computadoras en la red entre A y B almacenarán y reenviarán el mensaje de computadora hasta que éste al alcance su destino final. Es decir, más que ser B, debe ser una computadora intermedia, para que sea está la que reenvíe la información hasta que llegue a 13, Finalmente la

computadora [3, sí envía un mensaje a la computadora A, para avisarle que el mensaje fue recibido.

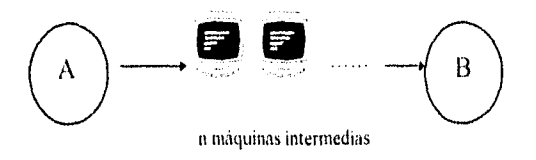

figura 1.4 Esquema que muestra una red del tipo almacenaje y re•envio (atore and fotvard en inglés).

La comunicación entre las computadoras se lleva a cabo con un protocolo propietario de IBM denominado RSCS (Remote Spolling Comunications Subsystem). Sin embargo, no solo pueden integrarse equipos IBM a la red, algunas instituciones miembros y algunos vendedores han desarrollado diferentes emuladores RSCS para distintos ambientes además de los sistemas VM y VMS de IBM.

Bitnet ofrece un conjunto de herramientas a través de las cuales sus usuarios pueden compartir información: correo electrónico entre individuos y hacia grupos de interés; transferencia de documentos, programas y datos; acceso a máquinas y mensajes interactivos.

#### *1,5. Internet*

Internet vió la luz en los Estados Unidos en 1969, implementado por el Departamento de Defensa con el nombre de ARPAnet. Las primeras cuatro computadoras que integrarán a Internet, que en ese entonces era ARPAnet se intalaron: tres en California y una Utah. Las primeras conexiones internacionales incluyeron a Inglaterra y Noruega en 1973.

Durante los años setenta y a principios de los ochenta, ARPAnet continuó creciendo y otros servicios y grandes redes aparecieron (como USEnet y Bitnet) y el correo electrónico comenzó a ganar usuarios.

ARPAnet, la Internet original, ya no existe actualmente, fue remplazada en 1986 por una nueva columna vertebral, la red de la Fundación Nacional de Ciencias (NFSnet National Science Foundation Network). NSFnet cambió para siempre el ámbito de Internet en tanto que permitió que más que sólo unas cuantas personas con suerte en la milicia, académicas y grandes corporaciones llevaran a cabo investigaciones y accedieran centros de supercómputo. Con lo bueno, sin embargo, vino también lo malo. Más gente utilizando Internet significó mayor tráfico en la red, lo cual derivó en una respuesta más lenta e implicó que tendrían que ser implantadas soluciones para mejorar la conectividad, Esto nos trae hasta nuestros días, con la demanda creciendo exponencialmente y más y más personas queriendo conectarse a Internet y descubrir las riquezas en linea de los noventa. No existe una persona con autoridad total para ejecutar Internet. Un grupo llamado Sociedad Internet (ISOC), compuesto por voluntarios, dirige Internet (IAB: Internet Architecture Board) y son los miembros de este

consejo quienes determinan los asuntos relacionados con estándares, recursos de red, domicilios de red y cosas por el estilo. Puesto que NFSnet (al igual que ARPAnet) fue fundada por el Gobierno Federal de Estados Unidos, su uso está controlado para educación e investigación y realmente no permite actividades comerciales. Estas restricciones gradualmente se están relajando y con la adición de nuevas redes como la red de Intercambio Comercial en Internet (CIX), creada específicamente para el tráfico comercial. Internet, entonces, está empezando a comercializarse.

La NFS integró así su backbone de alta velocidad y consecuentemente su red de supercomputo, la NFSnet (1986 56 kbps, 1988 1.544 Mbps y en 1991 45 Mbps). Una década más tarde (a principios de los 90's y después de haberse autoconfigurado y crecido, de hecho en todos los ámbitos académicos en el mundo), al crearse las secciones no gubernamentales de la red, dió inicio el flujo comercial de datos y el número de conexiones, desde entonces ha sido más prolífico.

La red Internet es un gran sistema de carreteras cuyos canales interconectan todo tipo de computadoras, sín importar su propósito específico, ni los programas o sistemas operativos que manejen o a quien pertenezcan. Así Internet contiene desde PC tipo Laptop, hasta la más grande de las supercomputadoras. En el caso de Internet están conectadas entre si más de 18, 000 redes y cada vez el número aumenta. En estas redes figuran millones de computadoras, terminales de computadoras y usuarios: Internet es la red de redes más grande del mundo. La componen miles de redes independientes que se comunican utilizando el protocolo TCP/IP

(Transmission Control Protocol/Internet Protocol). En Internet puede encontrar redes de muy distintos tipos: pequeñas, grandes; de acceso público y privado; universitarias y gubernamentales; militares y comerciales. Estas computadoras estan unidas por diversos medios: líneas telefónicas conmutadas, redes digitales, via satélite, microondas, fibra óptica, etc. Como puede ver, Internet es una red de información grandísima, con más de 30 millones de usuarios; da servicio completo a 75 países y 77 más son capaces de enviar y recibir correo electrónico, Por lo tanto, la cifra de usuarios de Internet es incierta, en Enero la empresa Nielsen de Estados Unidos reportó una cifra significativamente inflada. Los cálculos de algunas organizaciones universitarias establecen el número de usuarios de la Red en 10 millones. Sin embargo, la población de usuarios de la red tiende a ser no solamente cada vez mayor, sino más universal y requiere clasificar por segmentos  $y$  en diferentes estratos demográficos a fin de atender a los cerca de 300 millones de usuarios que alcanzarán Internet al final de la década.

En términos más técnicos podemos decir que: "Internet es una red de cobertura amplia (WAN). Es un conjunto de redes teleinformáticas interconectadas, todas operando bajo el protocolo TCP/IP (Transmission Control Protocol/Internet Protocol), unidas através de compuertas (Gateways/Ruteadores) y compartiendo espacios comunes localizables a través de nombres y direcciones," Su existencia se justifica por la facilidad que otorgó y sigue brindando a sus integrantes, para compartir recursos.

En la siguiente figura se puede apreciar la globalización de las redes más grandes del mundo en el ámbito llamado "The Matrix", es decir de Matriz o de Molde. La característica común de las redes de cómputo configuradas en esta forma, es que utilizan e intercambian mensajes de correo electrónico. Internet frecuentemente es confundida con la Matriz, sin embargo es la red más grande dentro de la matriz y quiza la red que más rápidamente crece dentro de ella. Además de Internet, la Matriz incluye a las redes UUCP (Unix to Unix CoPy), FidoNet(emulador de UUCP, en sistemas DOS), BITNET(Because It's Time Network), miles de redes IP(Intemet Protocols) corporativas y muchas otras entidades.

Se puede observar también en la parte sombreada, las áreas de las redes que utilizan nombres de dominio DNS (Domain Name System). El sistema de nombres de dominios así como los direccionamientos del protocolo IP (TCP/IP), son característicos y propios de la red Internet, De lo cual se desprende que un "host" (terminal) o una red pueden estar dentro de La Matriz, pero no dentro de Internet.

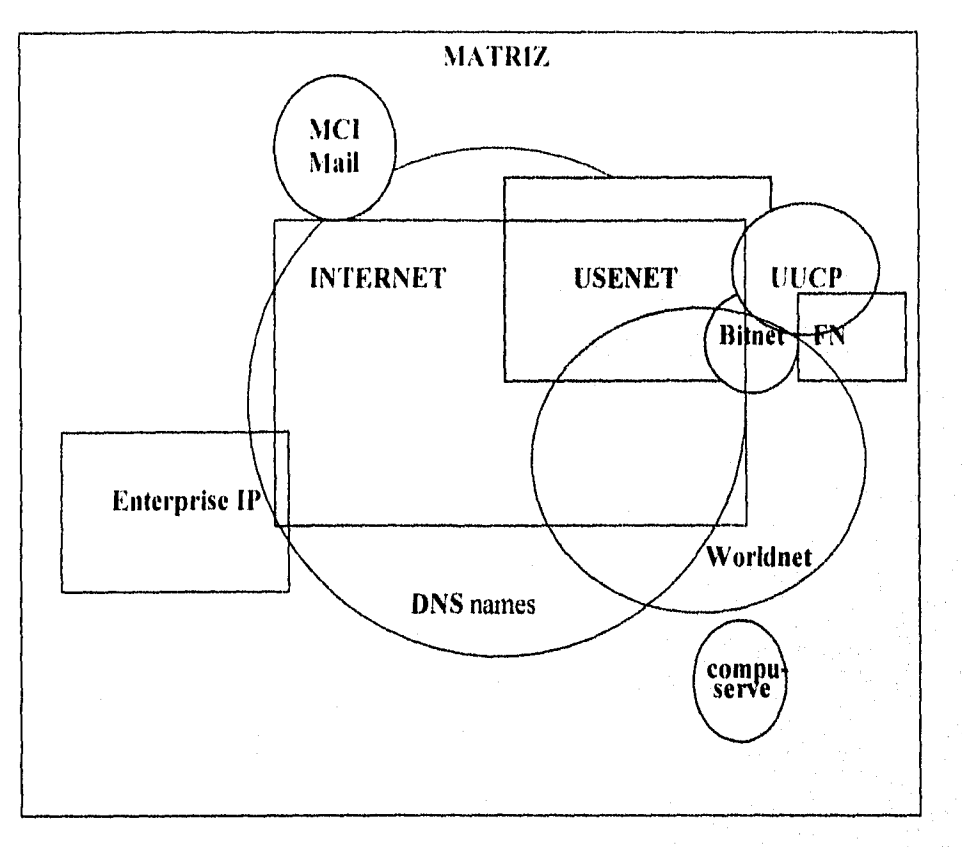

#### *CONJUNTO DE REDES A NIVEL MUNDIAL*

fisura 1.5.1. Muestra el conjunto de Redes a Nivel Mundial.

La red Internet esta compuesta por entidades autónomas que van desde universidades, centros de investigación, oficinas gubernamentales, grandes corporativos, etc.

Por lo tanto, la administración y políticas de tráfico difieren grandemente entre dichas redes; algunas permiten el libre paso del tráfico mientras que otras lo prohiben proporcionando servicios de red restringidos a sus usuarios.

Internet es una poderosa herramienta y una buena fuente de información, cuyos beneficios pueden ser listados en la forma siguiente:

- Es posible intercambiar información, en forma rápida y conveniente; mediante el uso de la más utilizada de las herramientas Internet, el correo electrónico; o bien usando los sistemas de boletines (Bolletin Board System "BBS") con los que normalmente se maneja mensajería electrónica. Para el intercambio de archivos de datos completos (desde imágenes vía satélite, hasta audio digital), se utiliza un programa de transferencia basado en el protocolo "FTP" (File Transfer Protocol) y el que lleva el mismo nombre.
- Se puede tener acceso a miles de expertos en diferentes temas del conocimiento, a efecto de adquirir información actualizada, o una opinión sobre el particular que interese. Los diferentes grupos de usuarios (científicos, investigadores, estudiantes, médicos, inge, nieros, artistas, obreros, músicos, etc.) se organizan y coexisten en este tipo de grupos de discusión.
- Es posible recibir actualizaciones en temas específicos de interés, mediante la suscripción a las listas de interés.
- Información específica o de interés general, puede ser colocada en los diversos "nodos" existentes en redes de cobertura amplia.
- Con el uso de esta gran red, es posible realizar reuniones electrónicas de trabajo, sín importar las distancias geográficas. Estas sesiones trascienden una gerencia, una compañía y una organización. Con el uso de esta facilidad, las reuniones "cara a cara" son menos frecuentes cada vez.
- Es posible tener acceso a información almacenada o teleconsulta a bancos de información, independientemente del medio de residencia de los datos.
- Se puede trasladar o transferir datos entre computadoras electrónicas.
- La diversión y el entretenimiento, son prácticas comunes dentro de los servicios de Internet.

El crecimiento y el éxito de las red Internet ha sido posible también, gracias a la dedicación, esfuerzo y productividad de una serie de expertos en diferentes disciplinas, que voluntariamente participan en los diferentes grupos de trabajo y proyectos de desarrolló en aspectos varios. Dichos cuerpos y grupos de trabajo en Internet, se representan en la figura 1.5.2.

#### *INTEGRACION ACTUAL DE El RED INTERNET*

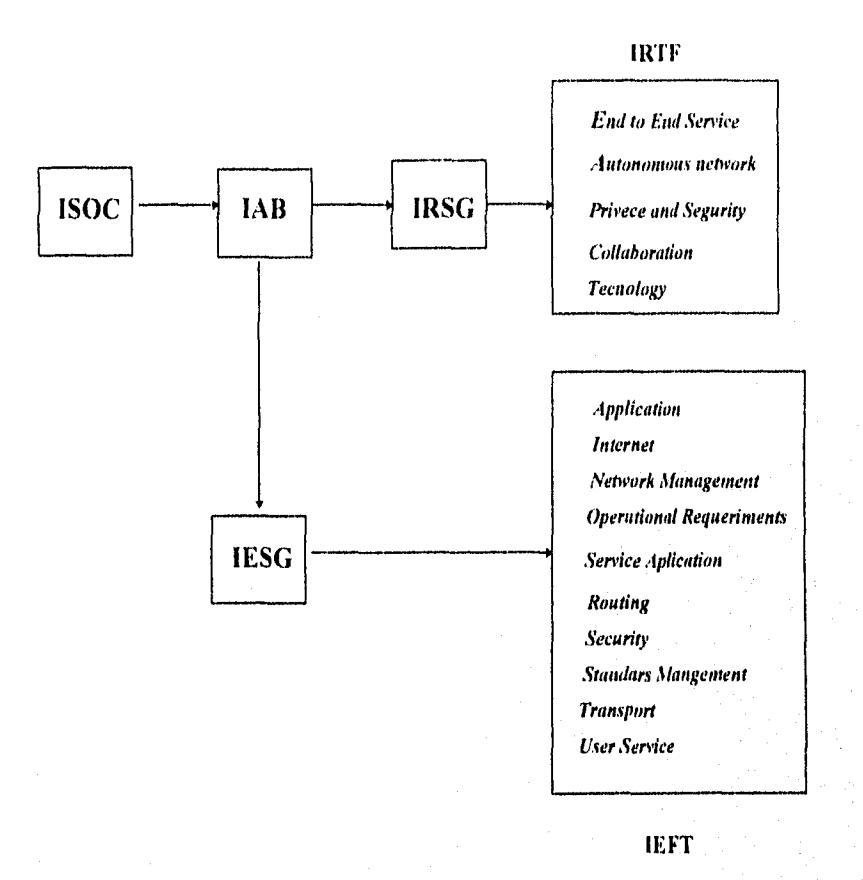

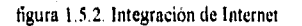

La Internet hoy, en la cual a propósito de conservar los nombres originales de dichos grupos, los que son, dicen y realizan lo siguiente:

Las especificaciones para TCP/IP, las establece el IETF (Internet Engineering Task Force), las que se revisan por el IAB (Internet Architecture Board) que posteriormente fue llamado Internet Activities Board (lAB). El IAB está afiliado con el Internet Society (ISOC) una asociación de profesionales sin fines de lucro.

El IETF produce una serie de documentos de trabajo, llamados documentos RFC(Request For Comment). Los RFC's se producen en combinación con grupos de implementación de protocolos creados por el IETF que se agrupan por áreas y se llaman IESG **(Internet Engineering Steering Group).** Existe además el **IRTF(Internet Research Task Force)**  que realiza estudios en forma más abstracta que los integrantes del IETF. El IRTF tiene un **IRSG (Internet Research Steering Group)** que consiste mayoritariamente de los coordinadores de áreas IRSG.

### 1.5.1. TIPOS DE ACCESO A INTERNET.

Hay algunas formas básicas de conectarse a Internet, entre las que están:

- Conexiones permanentes o dedicadas,
- Conexiones directas por línea de conmutación telefónica
- Conexiones de terminal de conmutación telefónica

#### *1.5.1.1. Conexiones Permanentes o Dedicadas.*

Una conexión permanente significa que se trata de una computadora conectada directamente a una red TCP/IP (Protocolo de Control de la Transmisión /Protocolo Internet, Transmission Control Protocol/Intemet Protocol) que forma parte de Internet. De hecho, el caso más frecuente es que su empresa cuente con una computadora grande conectada a la red y tenga un usuario que opere la terminal. (Incluso se da el caso de que su computadora opere como terminal; es decir, todo el trabajo lo realiza la otra computadora y su terminal se limita a recibir y pasar texto de pantalla a pantalla). A este tipo de conexión frecuentemente se le denomina conexión dedicada y, a veces, conexión directa permanente. A este tipo de conexión recurren por lo general organizaciones grandes; por ejemplo universidades, grupos de escuelas y compañías. El provedor de servicios pone un ruteador o encaminador en una oficina de la organización y contrata una línea telefónica que sirva para conectar ese ruteador con la computadora del provedor de

proveedor de sevicios (la computadora anfitriona). Los detalles suelen variar (el proveedor de servicios proporciona el ruteador o informa dónde comprarlo), pero una vez que se dispone de línea y ruteador, la organización puede ya conectar a éste sus computadoras y teminales. Ya que tienen una línea alquilada, se encuentran permanentemente conectados con Internet. No hay que llamar por teléfono cada vez que se quiera tener acceso a la computadora del proveedor de servicios. En vez de ello, el usuario sencillamente inicia la sesión (log on) con Internet desde su terminal. Una vez que está en Internet, puede transferir archivos entre la computadora de su organización y las demás computadoras de Internet.

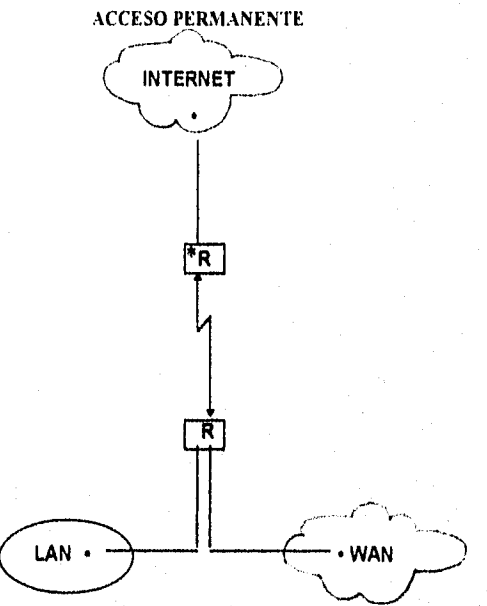

"R = Ruteador . Sistema que transfiere inf entre dos redes que usan el mismo protocolo Las redes pueden diferir en caracterisiticas fisicas. (Por ejemplo puede transferir inf. entre una red ethernet(algún tipo de LAN) y una linea telefónica)

figura 1.5. I. I. Muestra el acceso permanente a Internet

### *1.5.1.2. Conexiones directas por conmutación telefónica.*

Las conexiones directas por conmutación telefónica se conocen generalmente como SLIP (Protocolo Internet de línea serial, Serial Line Internet Protocol), CSLIP (SLIP Comprimido) O conexión PPP(Protocolo Punto a Punto, Point to Point Protocol). También hay conexiones TCP/IP, como en el caso de la conexión permanente, que están diseñadas para lineas telefónicas y no como redes dedicadas. Este tipo de conexión es la siguiente mejor opción a una conexión permanente, tanto que está última queda fuera del alcance de una persona y de compañías pequeñas; es relativamente económico contratar una cuenta SLIP, Esto se trata de un sevicio de "conmutación telefónica", por lo que necesitará instalar un módem en su computadora y marcar el número telefónico que le haya proporcionado el proveedor de servicios. Una vez conectado a la computadora de éste e iniciada la sesión, aparte de la velocidad, no va a notar ninguna diferencia entre una cuenta SLIP y una cuenta dedicada (usted puede transferir archivos hacia su computadora y de ésta hacia otras, exactamente como si se tratara de una computadora anfitriona); de hecho, se le identificará en la red en calidad de anfitriona.

Además dependiendo del software que utilice, podrá llevar a cabo sesiones múltiples simultáneamente. Es decir, así como la computadora del proveedor de servicios acepta que decenas de personas trabajen simultáneamente en Internet, usted podrá hacer varias cosas distintas en Internet al mismo tiempo, en diferentes ventanas de programas: transferirá archivos desde la computadora A; localizará una base de datos en

la computadora B en otra ventana, y en otra más, trabajará en su propio archivo de directorios.

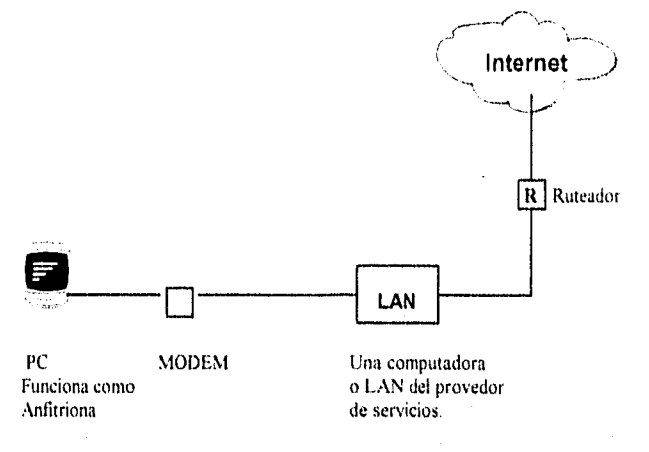

figura I 5 12.. Muestra la conexión directa por conmutación telefónica con Internet

## **1.5.1.3. Conexiones de terminal por conmutación telefónica.**

En este tipo de conexiones usted tiene que llamar por teléfono a la computadora del proveedor de servicios. Causa confusión el nombre de **Dial-Up** (conmutación telefónica) puesto que se tiene que hacer una llamada antes de conectarse a una cuenta SLIP. (Para marcar la diferencia, algunos proveedores de servicios llaman interactivo a este servicio, lo que parece ser un poco menos ambiguo.) A este tipo de conexión se le llama conexión de terminal por conmutación telefónica, debido a que se tiene que hacer la llamada por teléfono a su proveedor de servicios y, una vez conectada, la computadora funcionará como si fuera una terminal.

Este arreglo difiere de la conexión permanente o la directa por conmutación telefónica: la computadora no trabaja como anfitriona de la red; simplemente será una terminal de la computadora del provedor de servicios. Esto implica que podrá transferir archivos a través de Internet desde y hacia la computadora de su provedor de servicios, pero no directamente de su computadora. Asi que cuando desee transferir archivos entre su computadora y la de su provedor de servicios, tendrá que realizar un procedimiento adicional. En otros aspectos, no observará mayor diferencia: seguirá disponiendo de todos los servicios de una conexión permanente o de una directa por conmutación telefónica.

En ciertos aspectos, la conexión permanente y la conexión de terminal por conmutación son similares: en ambos casos su computadora no es más que una terminal de la anfitriona. (Cuando tiene conexión directa por conmutación telefónica, su computadora se convierte, temporalmente, en computadora anfitriona). Sin embargo hay una diferencia significativa: en el caso de la conexión de terminal por conmutación telefónica usted realmente no quisiera que sus datos quedaran guardados en la computadora anfitriona, y tiene que hacerse un lío para recuperarlos.

El ISDN es otra forma aceso, significa "Red Digital de Servicios Integrados" (lntegradet Service Digital Network). En esencia, significa utilizar una línea telefónica entre su hogar u oficina y la central de la compañia de teléfonos (u oficina central). Esto puede sonar como una nueva tecnología, pero no lo es. Aunque apenas se está empezando a usar en Estados Unidos, ISDN ha sido ampliamente usada en Europa por algunos

años. El acceso a ISDN puede ser a través de la línea conmutada (acceso intermitente según se necesite), o dedicado (una conexión permanente a Internet).

La gran ventaja de ISDN es que provee una acceso de muy alta velocidad a un costo relativamente bajo. Un canal de ISDN incluye dos canales digitales de 56 o 64 kilobytes ( dependiendo de la implementación que use su compañía telefónica). Con velocidades de acceso como éstas, los servicios de multimedia corren rapidísimo. No tendrá que esperar ni 10 mins. para copiar una página de presentación de WWW repleta de gráficas.

Otra propuesta es el Internet por cable. A raíz del incipiente crecimiento de la ofertación de servicios a través de la red, Ahora aparece como una innovación más, Internet vía cable. La empresa @HOME habla de lo incoveniente y aburrido que se ha vuelto navegar por las páginas cada vez más barrocas, cargadas de gráficos, sonidos y fragmentos de películas en módems de 14, 400 o 28,800 baudios. Proponiendo en contraposición al ISDN (que se mostraba como el siguiente paso lógico), aprovechar la infraestructura con que cuenta el cable, ya que está presente en el 97% del territorio estadounidense y el 65% de su población es suscriptora del servicio, reduciendo los costos de su instalación. Pero aún más importante es la cuestión de que a través del coaxial @HOME ofrece conexiones con velocidades de 10 Mbps., es decir, 700 veces más rápido que un modent de 14,400 baudios u 80 veces que el ISDN. Teniendo corno única desventaja que el flujo de la información en sentido opuesto seria a casi las velocidades a las que estamos acostumbrados actualmente, y aunque parece no ser muy
importante, no sabemos a futuro como le afectarían los cambios en forma y contenido de la naturaleza de nuestros mensajes que son predominantemente correo, texto o gráficos no muy voluminosos.

En el contexto nacional el panorama es distinto, ya que aunque es cierto que en nuestro país no existe por el momento la tecnología ISDN es también verdad que no hay una base instalada de coaxial en nuestro territorio similar a la existente en Estados Unido,

Para cualquier alternativa que escoja, necesita tener algún tipo de conexión telefónica, ya sea una línea muy cara tipo T3 o una línea estándar de voz. He aquí un resumen de grados de sevicío más comunes:

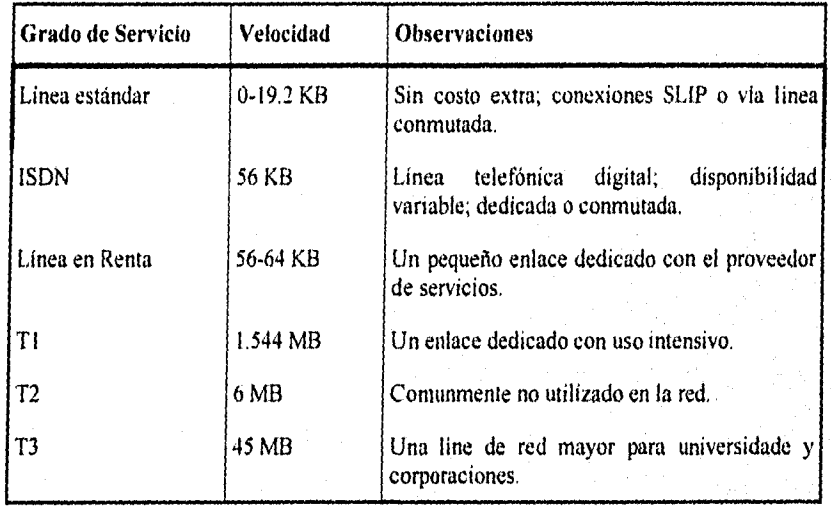

# 1.5.2. CORREO ELECTRONICO.

El servicio que goza de mayor popularidad en Internet es el sistema de correo electrónico (E-mail). Son pocos los usuarios de Internet que utilizan incluso una pequeña parte de los vastos recursos de información que tiene a su disposición. Más bien utilizan Internet como un medio fácil y cómodo para enviar mensajes a amigos de la localidad y a colegas de todo el mundo.

El correo electrónico consiste sencillamente en el envio de mensajes a través de una red de computación. Por lo tanto, es una herramienta, que permite una comunicación eficiente, económica e instantánea con otros usuarios de Internet y de otras redes. Este no debe verse únicamente como una simple transmisión de archivos implica muchos detalles, como tener la seguridad de que llegó el mensaje, saber si el destino flie realmente el deseado por el remitente, y contar con un aviso de recepción de nuevos mensajes, entre usuarios.

Las ventajas que ofrece el correo electrónico (E-mail) son obvias. Es barato, muchas veces más barato que el envio por correo de un mensaje y, casi siempre, más barato que el costo de una llamada telefónica. Es rápido, Los mensajes se entregan en cuestión de segundos:

El E-Mail o Correo Electrónico en un comienzo únicamente funcionó como una simple transferencia de archivos, con la convención de que en la primera línea debería escribirse la dirección del destinatario,

Para poder ingresar a la red Internet se deben cumplir algunos requisitos de tipo administrativo y técnico, se debe tener una dirección de red única (también conocida como "IP Address") la cual es proporcionada por un organismo dependiente del Departamento de Delimsa (DDN MC).

Existen 3 clases de direcciones de red clasificados:

Clase A, para entidades con número pequeño de redes y cada red conteniendo un gran número de nodos.

Clase B, para redes medianas con un número de nodos moderados.

Clase C, para organismos con un gran número de redes en donde cada red soporta un número pequeño de nodos.

Cuando se solicita la dirección Internet se requiere llenar un registro especificando el número de nodos actuales, así como el número de redes planeadas, de igual forma se debe estimar el posible crecimiento. En base a los datos proporcionados, el DDN NIC asigna la clase de dirección adecuada.

Las direcciones Internet están compuestas por cuatro cifras (de 1 a 255) separadas por puntos, las primeras cifras especifican las direcciones de la red y las últimas cifras expresan las direcciones de los nodos.

Las direcciones del Internet son del tipo:

# **Clase A: DirRed.DirNodo.DirNodo.Dir.Nodo**

Ejemplo 120.0.10.50 rango (en el primer byte):0-127 Mascara: 255.y.y.y

# **Clase II: DirRed.DirRed.DirNodo.DirNodo**

Ejemplo 145.230.0.2 rango:128-191 Mascara: 255. 255.y.y

# **Clase C: DirRed.DirRed.DirRed.DirNodo**

Ejemplo 220.139.150,5 rango:192-223 Mascara: 255.255.255.y

Existe otro esquema de direccionamiento Internet definido por dominios. Los dominios son nombres jerárquicos que agrupan lógicamente entidades relacionadas. Además los dominios permiten descentralizar y distribuir las administraciones de las direcciones.

#### TIPOS DE DOMINIOS

#### **• Organizacionales**

**com -** Organizaciones comerciales educ - Organizaciones educativas gov - Organizaciones gubernamentales org - Organizaciones diversas

#### mil - milicia

net - recursos de la red,

#### Geográficos (algunos)

- mx México
- eh Suiza
- au Australia
- de Alemania
- uk Reino Unido

El esquema de dominios es una estnictura arborescente en donde cada nodo queda definido por el nombramiento de todos sus antecesores (separados por el Punto),

Ejemplo I:

Dirección de máquina HP-720 en Aragón

\* 132,248.44.120 ó \*HP-720,aragón,unam.mx

Ejemplo 2:

\*132,248.103.15 es igual a

\* galois.dgescatnam.mx que es una máquina ubicada en la DGAE en Ciudad Universitaria

Ahora bien, cada usuario del sistema de correo electrónico, tiene un buzón electrónico en donde se reciben y se almacenan los mensajes que han llegado y otro buzón para los de salida o envio. Para enviar un correo a otra

persona, se escribe su dirección electrónica (la cual es única) y que está compuesta por el siguiente formato:

# *Nombre de Usuario@host(terminal)*

En el cual el nombre de usuario es cualquier nombre o clave siempre y cuando sea única en el sistema en el cual está asignado. La arroba @ es el formato que maneja Internet en direcciones electrónicas. Así mismo, el host es el nombre y dominio del sistema donde se encuentra el servidor correspondiente.

# *1.5.2.1. Modos de Acceso al Correo Electrónico.*

La siguiente información es la "Inter-Networking Mail Guide" publicada por el señor John J. Chew. Consta de tres partes:

!.Explicación del Formato

2.Como enviar mensajes desde Internet hacia otras redes

3.Como recibir mensajes desde otras redes en Internet

#### **1. Explicación del Formato.**

Después de identificar las características de cada bloque, obtendremos como resultado una serie de instrucciones secuenciales, que nos darán la posibilidad del correo de una red a otra.

Cada línea deberá empezar con "#"

Cada encabezado en el correo electrónico deberá contener etiquetas como F, T, y R, seguido por una C opcional y cuando menos una I.

F (From: De) indentificador de red fuente, que envía la información.

Algunos identificadores de Red se muestran a continuación:

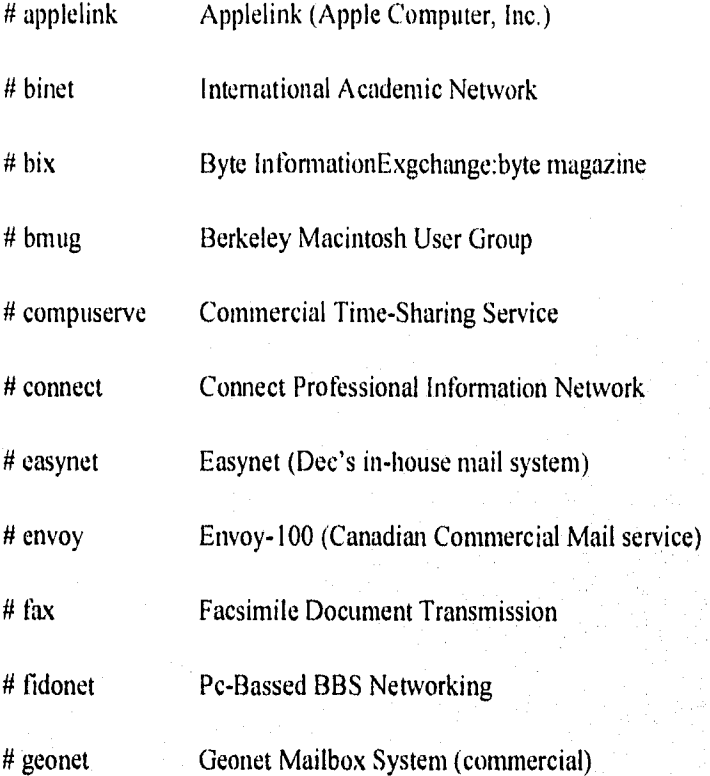

**41** 

ز .

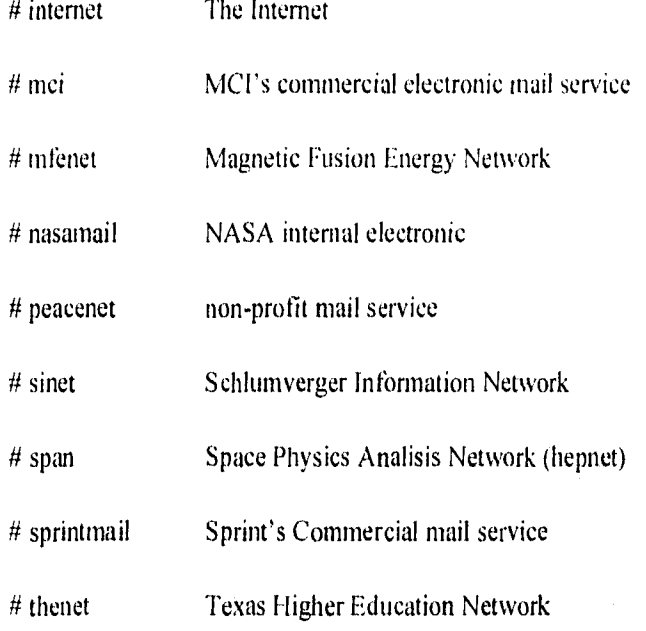

La "T" (to:Para) será el identificador de la red destino, que recibe la información.

La "R"(Recipient:Recibidor) deberá de dar un ejemplo de una dirección electrónica en la Red destino, para tener una mayor claridad en los procesos, posteriormente se indicará el texto que deberá ser sustituido.

La "C" (Contac:Contacto) deberá dar indicaciones al gateway, como si fuera una dirección de una red destino.

La "1" (Instructions:Instrucciones), las cuales pueden ser varias.

Estas instrucciones serán hechas para saber como enviar el correo desde la red Fuente, a la red Destino.

Las instrucciones deberán ser escritas entre comillas. Esto consiste de pequeñas indicaciones como "send to" seguido de su dirección.

### 2. Como enviar mensajes desde Internet hacia otras Redes.

En esta sección se manejarán las instrucciones básicas en inglés, ya que el correo se desarrolla de esta manera.

#F internet #T aol (American On Line) #R A User #C postmaster@aol.com #1 send to auser@aol.com (all lower-case, remove space) # messages are truncated to 32k (8k for PC's), all characteres except #1 newline and printable ASCII characters mapped to spaces, users #I are limited to 75 pieces of internet mail in their mailbox at time #1 time. #F intemet #T applelink #R user #1 send to 'use@applink.apple.com' *#F* intemet #T att #R user #I send to 'user@attmail.com' #F intemet #T bitnet

#R user@site

#I send to 'user%site.bitnet@gateway' where 'gateway' is a gateway #I host that is on both the internet and bitnet. Some examples of #I gateway are: cunyvm.cuny.edu mitvma.mitedu. Check firs to see #I what local policies are concerning inter-network forwarding.

#F internet #T bix #R user #I send to 'user@dcibix.das.net' #I reaches only paying users registered througth the DASnet #1 (commercial) gateway

#F internet #T bmug #R John Smith #I send to 'John.Smith@bmug.fidonet.org'

#F internet #T cgnet #R user #C intermail-request@intermaiLisi.edu #I send to 'user % CGNET@intermail.isi.edu' #1 this gateway will be descontinued 1992-09-30

#F internet #T compuserve #R 71234,567 #1 send to '71234,567@compuserve.com' #1 Ordinary Compuserve account Ids are pair of octal nombers

#F internet #T connect #R NAME #I send to 'NAME@dcjcon.das.net'

#F internet #T easynet #R HOST:USER #C admin@decwrl.dec.com' #I send to 'user@host.enet.dec.com' #I or to 'user%host.enet@decwrl.dec.com.'

#F internet #T easynet #R John Smith @AB #C admin@deewrLdec.com' #I send to 'John Smith@AB.MTS.DEC.COM' #I This syntax is for sending mail to All-In-1 users.

#F internet #T envoy #R John Sinith(ID=userid) #I send to 'uunet.uu.net!att!attmail!mhs!envoy!userid'

#F internet #T tidonet #R john smith at 1:2/3.4 #I send to 'john smith@p4.f3.n2.z1.fidonet.org'

#F internet #T geonet #R user at host #I send to 'user:host@map,das.net' #I or to 'user@host.geomail.org'(know to work for geo2) #1 know host:geol(Europe), geo2 (UK), geo4(USA)

#### #F internet

#T gold-400

#R (G:John, I:Q, S:Smith, OU:org\_unit, O:organization, PRMD:prmd) #1 send to 'jonh.q.smith@org\_unit.org.prmd.gold-400.gb' #1 or to "/G=Jonh/I=Q/S=Smith/OU=org\_unit/O=org/PRMD=prmd/ADMD=

gold"

#I 400/#-C=GB/"@mhs-relay.ac.uk'

#F Internet #T greemnet #R user #C support@gn.co.uk #1 user@gn.co.uk #I valid as of 1991-04-04

#F Internet #T gsfcmail #R user

 $\#C$  help@nic.nsi.nasa.gov

#I. send to 'user@gsfcmail.nasa.gov'

#I'IPN=user/ADM=TELEMAIL/PRMD=GSF/O=GSFCMAIL/C=US/

*#1 -* X400.msfc.nasa.gov'

#F internet

#T ibm

*#R* user@vmnode.tertiary\_domain(syntax?)

 $\#C$  nic $@$ , vnet. ibm. com

#1 send to 'user@ymnode.tertiary\_domain.ibm.com'

#1 to look up a user's mailbox name, mail to nic@vnet.ibm.com with

#1 -the line 'WHOIS name' in the message body.

#F internet

#T keylink

#R (G:Jonh, I:Q, Smith, O:organization, C:au)

#C aamet@aamet. edu. au

#I send to "'/G=John/I=Q/S=Smith/O=organization/"@telemeno.au'

#F internet

#T keylink

#R (G:Jonh, 1:Q, Smith, O:organization, C:au)

#C aarnet@aarnet.edu.au

#I send to "/G=John/I=Q/S=Smith/O=organization/"@telemeno.au' #1 Supported attributes are C=AU, A=ADMD=telemeno, P=PRMD=private #1 managent - domain, 0=organitzational unit, #1 G=given name, I=initials, S=surname, PN—personal name (G.L.S),

#1 DD.UID (domain defined), DD,NODE- (domain defíned), DD,UN (domain #1 defined)

#F internet

#T mci

#R John Smith (123-4567) # send to '1234567@mcimail.com' #I or to 'Jsmith@mcimail.com' (if 'Jsmith' is unique) #I or to 'John\_Smith@ncimail.com'(if 'Jsmith' is unique-note #I the undescore!)

#I or to 'John Smith/1234567@mcimail.com'(if 'John Smith'is NOT

#I unique)

#F internet  $\#T$  m finet #R user@mfenode #I send to 'user%mfenode.mfenet@nmfecc.arpa' #F internet #T nasamail #R user #C help@nic.nsi.nasa.gov #I send to 'user@nasamail.nasa.gov'

*#I* Help is available by phoning +1 205 544 1771 or +I 301 286 7251.

#F internet #T nsi #R host::user #C help@nic,nsi.nasa.gov #I send to 'user @host,dnet@ames.arc.nasa.gov' #I or to 'user%host.dnet@east.gsfc.nasa.gov' #1 Help is also available by phoning +1 301 286 7251.

#F internet *tIT* omnet #R user #C help@nic.nsi.nasa.gov #I send to 'user @omnet.nasa.gov' #I or to 'user/omnet@omnet.nasa.gov'(?) #1 or to VDD.UN=OMNET/ADMD=TELEMAIL/C=US/@ Sprint.COM #1 Help is also available by phoning +I 301 286 7251 or +I 1617 265 9230.

#F internet #T peacenet #R user #C support@igc.org #1 send to `user@cdp.igc.org'

#F Internet #T sinet #R node::user or nodel::node::user

#I send to 'user@node.Sinet.SLB.COM' # or to 'user%node@node1.SINet.SLB.COM'

#F internet #T sprintmail #R John Smith at Some Organization #C help @nic.nsinasa.gov #1 send /G=John Smith/O=SomeOrganization/ADMD= # TELEMAIL/C=US/@Sprint.COM' # Help is also available by phoning  $+1$  301 286 7251.

#F internet #T thenet #R user@host #I send to 'user %host.decnet@utadnx.cc.utexas.edu'

# 3. Como recibir mensajes desde otras redes en Internet.

#F aol #T internet  $\#R$  user@domain #C Internet #I send to 'user@domain'

#F applelink #T internet #R user@domain #I send to 'user@domain@internet#' (adress must be <35 characters)

#F att #T internet #R user@domain #I send to 'user@domain@internet!domain!user'

**#F** bitnet

#T internet

#R user@domain

#I Mthods for sending mail from Bitnet to Internet vary

#I depending on- what mail software is running at the Bitnet site in

#1 questions. In the- best case, users should simply be able to send

#1 mail to 'user@domain'.- If this doesn't work, try

#I 'user%omain@gateway' where 'gateway' is a -Bitnet-Internet

#1 gateway site nearby. Finally, if neither of these-works, you

#1 may have to try hand-coding an SMTP envelope for your mail.

#1 If you have questions concerning this rather terse note, please

#1 try -contacting your local postmaster or system administrator

#1 first before- your send me mail - John Chew

#I <oslfit@utcs.utoronto.ca>

#F cgnet

#T internet

#R. user@domain

#I send to 'INTERMAIL'

# message body must contain an apropriately (?) formated header # this gateway will be discontinued 1992-09-30

#F compuserve #T Internet #R user@domain # send to '>INTERNET:user@domain'(only from compuserve users)

#F connect #T Internet #R user@domain #1 send to 'DASNET' #1 first line of message: "user@domain" @DASNET'

#F easynet

 $\#T$  internet

#R user@domain

#C DECWRL::ADMIN

#1 send to 'nm%DEWRL::"user@domain'"(from VMS using NMAIL)

#I send to 'user@domain'(from Ultrix)

#I or to 'user%domain@decwrl.dec.com'(from Ultrix via IP) #I or to 'DECWRL::"user@domain'"(from Ultrixvia DECNET)

#F envoy

#T internet  $\#R$  user@domain #C 1CS.TEST or 1CS.BOARD #1 send to '[RFC-22="user(a)domain"]INTERNET/TELEMAIL/US' #1 for special characters,use@domain=(a),!=(b),\_=(u),any=(threeoctal #I digits) #F fidonet

#'1" internet #R user@domain #I send to 'uucp' at nearest gateway site #I set firs line of message to "To:user@domain'

#F geonet #T internet  $\#R$  user@domain #1 send to `DASNEr #I set subject line to 'user@domain!subject'

#F gold-400 #T internet #R user@domain #I send to '/DD, RFC-822=user(a)host/0=tiknet/PRMD=uk.ca/ADMD=gold #1 400/C=GB/' #I for special character, use  $\mathcal{Q}=(a)$ ,  $\mathcal{C}=(p)$ ,  $\mathbf{P}=(b)$ , "=(q)

#F gsfcmail #T internet #R user@domain #C cust.svc #I send to '(SITE:SMTPMAIL,ID:<user(a)domain>)' #I or to '(C:USA, A:TELEMAIL,P:SMTPMAIL, ID:user(a)domain>') #I or send to 'POSTMAN' #I -and set the first line of message to "To: user@domain' #1 Help is also available by phoning +1 301 286 6865

#F keylink #T internet #R John Smith<user@domain> #C (G:CUSTOMER, S:SERVICE, O:CUST,SERVICE, P:telememo, C:au)

#I send to '(C:au, A:telememo, P:oz.au, "RFC-822":"John Smith- $#I \leq user(a) domain > "')'$ 

#I special characters must be mapped:  $\mathcal{D}$ ->(a),%->(p).!->(q)

#F sprintmail #T intemet #R user@domain #I send to '(C:USA, A:TELEMAIL, P:INTERNET, "RFC-822"<user@domain>) 41 DEL'

#F mei

#T intemet #R John Smith<usercdomain> #C 267-1163 (MCI Help) 41 at the 'To:' promp type 'John Smith(EMS) 41 at the 'EMS:' promp type 'INTERNET' #I at the 'Mbs:' promp type user@domain'

#F nasamail #T intemet #R user@domain #C admin #I send to '( site:smptmail,id:<user(a)domain>)' #1 Help is also available by phoning +1 205 544 1771 and at 41 'admin/nasa'.

#F nsi

#T intemet #R user@dornain #C nsi nic::nsihelp #I send to 'east::"user@domain'" #I or to 'difnic:: "user@domain"' #I or to 'nssdca::in%"user@domain'" #1 or to jpIlsi::"user@domain"' #I Help is also available by phoning +I 301 286 7251

#F omnet

#T Internet #R user@domain #C omnet.service #I Enter 'compose manual' at the command prompt. Choose the Internet #I address -option from the menu that appers. Note that this #1 block sent #1 Help is also available by phoning +1 617 265 9230,

#F sinet #T Internet #R user@domain #I send to 'M\_MAILNOW::INTERNET::"user@domain" #I or to 'M\_MAILNOW::M\_INTERNET::domain::user'

 $#F$  thenet #T Internet #R user $@$ domain #1 send to 'UTADNX::WINS%"user@domain"'

Esta lista puede ser conseguida a través de Internet vía FTP, anonymus en ftp/pub/docs, dirección 139.28.80.10 or 18.96.37

Los usuarios de Bitnet pueden conseguirlo a través de Listserv en UNMVM.

Enviando un correo a LISTSER@UNMVM con un espacio en blanco en el subject: y en el cuerpo del correo una línea con "GE'T NETWORK GUIDE".

### *1.5.2.2. Listas de Correo Electrónico.*

Algo que se utiliza en Internet es la comunicación colectiva entre grupos de usuarios con intereses comunes, por medio de listas de correo en donde todos sus suscriptores, reciben mensajes electrónicos sobre un determinado tema que puede enviar cualquiera de los integrantes de tales listas.

La forma de trabajar de la lista de correos, es por medio de un servidor de listas, es decir, a través de un programa que crea listas de interés, suscribe, envía información, ejecuta programas y envía mensajes a todos los suscriptores, en forma automática y eficiente.

Para obtener información de un servidor de listas, se envía un mensaje a su dirección electrónica y simplemente escribiendo en el contenido del mensaje la palabra "HELP", reconocerá el comando y en forma inmediata y automática, enviará por correo electrónico toda la información acerca de cómo suscribirse a una lista que sea de interés para el usuario.

# **1.5.3. HERRAMIENTAS EN INTERNET**

## **1.5.3.1.Telnet**

"Telnet" se utiliza para trabajar en una computadora (cliente) e introducirse a otra (servidor o "host") en forma remota y a través de una red. Universidades, bases de datos, bibliotecas, servicios en línea, boletines electrónicos, son sitios a los que se puede accesar con "Telnet".

La conexión y el enlace se establecen hacia una máquina en la misma área, en un mismo edilicio, o hasta en una computadora en el otro lado del mundo, además es en tiempo real, o sea instantáneamente, de lograrse tal conexión. La forma de accesar un servidor es tecleando el comando "telnet" y la dirección del servidor de interés.

La forma simple de ejecutar telnet es la siguiente:

# % telnet nombre del servidor remoto

En el nivel de comandos, en el C "Shell" de los sistemas UNIX, el "prompt" es el signo de (% ). Si se está usando algún otro tipo de sistema (como DOS, VAX/VMS o Macintosh), el comando puede ser el mismo o diferente, de acuerdo con los parámetros establecidos por cada tipo de sistema,

#### Ejemplo de conexión desde nuestra PC.

En sistema DOS la forma de acceso a Internet por línea permanente dependerá de software de comunicación local que se tenga instalado, en nuestro caso se cuenta con el software PC/TCPInet versión 2.05 p13. para accesar a un servidor se tecleará "tn" y la dirección del mismo:

# >tn condor.dgsca.unam.mx *o*

#### *>tn 132.248.10.3*

En ambos casos, se está accesando a la máquina "condor" ubicada en la dirección general de servicios de cómputo académico, en Ciudad Universitaria.

La conexión y el enlace se establecen hacia una máquina en la misma área, en un mismo edificio, o hasta en una computadora en el otro lado del mundo, además es en tiempo real, o sea instantáneamente, de lograrse tal conexión. La forma de accesar un servidor es tecleando el comando "telnet" y la dirección del servidor de interés.

La forma simple de ejecutar telnet es la siguiente:

## **% telnet nombre del servidor remoto**

En el nivel de comandos, en el C "Shell" de los sistemas UNIX, el "prompt" es el signo de (% ). Si se está usando algún otro tipo de sistema (como DOS, VAX/VMS .o Macintosh), el comando puede ser el mismo o diferente, de acuerdo con los parámetros establecidos por cada tipo de sistema.

#### **ejemplo de conexión desde nuestra PC.**

En sistema DOS la forma de acceso a Internet por línea permanente dependerá de software de comunicación local que se tenga instalado, en nuestro caso se cuenta con el software PC/TCPInet versión 2.05 p13. para accesar a un servidor se tecleará "tn" y la dirección del mismo:

### >tn condor.dgsca.unam.mx ó

#### >tn 132.248.10.3

En ambos casos, se está accesando a la máquina "condor" ubicada en la dirección general de servicios de cómputo académico, en Ciudad Universitaria.

Al lograr la conexión, la máquina "condor" nos solicitará el login y password para tener acceso a su información. Si tenemos una cuenta en esa máquina, al teclear nuestro login y password podemos disponer de sus recursos, trabajando como es de esperarse, en su plataforma natural (UNIX).

# 1.5.3.2. Transferencia de Archivos "FTP".

La herramienta "ftp" adquiere su nombre del protocolo que usa, "File **Transfer Protocol" (FTP)** o protocolo de transferencia de archivos. Como su nombre lo indica el trabajo del protocolo es mover archivos de una computadora conectada a otra. Esta herramienta es parecida a Telnet, pero su objetivo básico es el intercambio o transferencia de programas.

Cualquier tipo de archivos puede ser transferido por FTP: texto, imagen, sonido, video y programas para computadoras personales. En muchos de los sistemas conectados a Internet existen servidores que tienen disponible al público, programas y software. El acceso a estos servidores es en forma anónima y gratuita.

La forma de accesar a esta información de dominio público, es escribiendo el comando FTP seguido por la dirección del servidor de archivos; después el sistema pregunta por el nombre del usuario y su "password", el que al contestarse correctamente permitirá el acceso al sistema y podrán hacer sus transferencias de archivos.

En el caso de servidores de FTP anónimos, se tiene acceso escribiendo en el nombre del usuario la palabra "anonymous" y como "password" la dirección electrónica del usuario.

Ejemplo:

Accesando a un servidor FTP desde el prompt nuestro sistema se teclea:

*>ftp condondgsca.unam.m.v* 

ó

*>ftp 132.248.10.3* (nuevamente, accesando a condor).

En la petición de login, teclear "anonymous" y en el password nuestra dirección de E-mail.

*D:I> ftp condondgsca.unam.mx* 

*login ? anonymous* 

*Password for logging in as anonymous on condondgsca.unam.mx ? buzón @condor.tigsca.imina.mx* 

*ftp:condor.dgsca.unam.*►*ttx>* (Este es el indicativo del prompt operando como terminal dedicada en un ambiente UNIX),

Para abandonar la sesión teclea "quit" *y* dar enter.

# *1.5.3.3. Archie*

Una de las herramientas usadas por FTP es Archie. Archie fué desarrollada con el objetivo de hacer búsquedas de nombres de archivos en los diferentes servidores FTP conectados a Internet.

Archie facilita la búsqueda de archivos en los diferentes servidores. Existen tres formas de conectarse a servidores archie, vía telnet, con el "software" archie cliente y por medio de correo electrónico. La forma de trabajar de archie es introduciendo el nombre del archivo que se esté buscando, y cuando hace contacto con los servidores de FTP en Internet, éste hará una indexación de todos los archivos con el nombre que se está buscando.

Una vez que ha hecho esto, archie envía una lista de los nombres relacionados con el archivo buscado, así corno el nombre dé los servidores en los cuales se puede obtener.

La red Internet tiene una amplia gama de información, sobre los más variados temas que se pueda imaginar, es todo un mundo de información en el que es muy fácil perderse. Existen algunas herramientas creadas con el fin de tener acceso a esta información en forma rápida y específica, trabajan', buscando, accesando o simplemente leyendo información. Dentro de los más utilizados se encuentran: "Gopher y Veronica".

#### **Gopher**

Gopher es un navegador, creado por la Universidad de Minnesota, el cual nos permite accesar a muchos recursos con los que cuenta Internet en forma simple. Para utilizar Gopher lo que se requiere es hacer selecciones en mermes, cada vez que se haga una selección Gopher hace todo lo necesario para resolver la petición.

Algunas opciones en el menú representan otros menúes, si se selecciona alguno de estos Gopher obtendrá un nuevo menú y lo desplegará; de esta forma es posible navegar de menú en menú, usando un conjunto de teclas o el ratón. La importancia de Gopher radica en el hecho de qué los recursos listados en el menú pueden estar localizados en cualquier parte de Internet, la mayoría de las veces, el Gopher tendrá que conectarse a otra computadora.

El Gopher utiliza un esquema de cliente-servidor, para usar gopher se requiere de un programa llamado gopher cliente, este programa presenta los menúes y realiza las peticiones, comunicándose con otro programa que se llama servidor gopher y solicitándole la información requerida. Dentro de sus menúes, la aplicación Gopher ofrece otros tipos de servicios tales como un "TELNET" o "FTP".

Actualmente existen miles de servidores gopher en el mundo de Internet, y en ellos se guarda todo tipo de información, los servidores gopher están distribuidos en universidades, compañías y otras organizaciones, cada gopher contiene información de los usuarios locales; por ejemplo, el gopher de un departamento de una universidad tiene información que es del interés

gopher contiene información de los usuarios locales; por ejemplo, el gopher de un departamento de una universidad tiene información que es del interés de los miembros del departamento o la localidad y algunas veces información cultural, política y social del país en que se encuentre localizada esa universidad.

Lo más importante de este navegador de Internet es que, en la mayoría de los casos, los servidores son públicos.

#### Ejemplos de Archie.

Podemos tener acceso a un servicio Archie por vía de un servidor de Telnet, en el caso mostrado se accesa al servidor "condor", y para indicarle que deseamos usar el servicio Archie debemos de teclear "Archie" a la petición del login.

## >in 132.248.10.3

#### login: archie

Pantalla de presentación del servicio archie.

Línea de petición del nombre del Host donde se hace la consulta.

## Envía el nombre de tu flost: tn 132.248.10.3

Ahora se teclea la dirección completa del lugar donde se desea recibir el resultado de su busqueda, (es decir los archivos de recepción de datos del host).

 $E$ nvía tu dirección: buzón $@$ condor.dgsca.unam.mx

# Ejemplo Copher.

Al igual que con archie, podemos accesar servicios Gopher vía un servidor de Telnet. El caso mostrado accesa a "condor"; para indicarle que deseamos el servicio Gopher deberemos teclear "intb" a la petición del login.

#### *>in 132.248.10.3*

#### *logia: info*

A continuación se visualiza la pantalla de presentacion.

*Servicio de INFO IGOPHERI (UNAM DGSCA) Gopher en: condor.dgsca.1111aM.mx* 

*I. Acerca de estos servicios de Información.* 

*2. Información sobre la Unan:.* 

*3. Revistas y boletines electrónicos.* 

*4. Noticias (le Illéxico y el Mundo.* 

*5. Consulta a bases de datos d la UNAAL* 

*6. Consulta a catálogos en línea de bibliotecas.* 

*7. Otros servicios de información en la UNAM* 

*8. Otros servicios de información en México y el Mundo.* 

*9. Presencia de otras instituciones en este Gopher.* 

*10.Herramientas de busqueda en Internet.* 

*1I.Directorio de servicios por tema,* 

*12.Centro de información de la Red UNAM.* 

*13.Centro de Operación de la RedUNAM,* 

*Presione ? para Ayuda, q para Salir* 

## *Seguro (y/n) ? y >>> conexión #O closed.*

#### Veronica.

En los últimos meses los servidores gopher de Internet, han estado creciendo en forma impresionante y están proliferando alrededor del mundo, en consecuencia se puede obtener mayor información, pero muchas personas frecuentemente necesitan ayuda para localizar información de un tema específico. Para facilitar esta tarea de localización y navegar aún dentro de todos los servidores Gopher de Internet, la Universidad de Nevada desarrolló en Inglés, "Very Easy Rodent-Oriented Netwide Index to Computerized Archives".

Veronica es un software que mantiene una lista de títulos de items de gopher y provee una serie de comandos para hacer una búsqueda de estos títulos. La forma de trabajar de veronica es buscando temas en los menues de todos los servidores gopher en el mundo y regresa los resultados a la pantalla del cliente gopher.

Los items son desplegados en forma de un menú gopher, para accesar a un ítem simplemente se selecciona. Muchos servidores gopher, tienen la opción de veronica, la forma de ingresar a los servicios de veronica, es empezando en el menú principal del gopher y seleccionando la siguiente ruta:

## lOther Gopher and Information Servers.

### ISearch Titles in Gopherspace using veronica.

La sección de búsqueda de veronica tiene archivos de ayuda y enlaces

con otros servidores de veronica, Seleccionando cualquier servidor de veronica, generalmente aparece un "prompt" de búsqueda, en el cual se introduce la palabra que se desea encontrar, comúnmente el prompt de búsqueda va acompañado de algunos comandos que se pueden ejecutar.

# *1.5.3.4. Mosaic de WWW (World Wide Web)*

Mosaic es una herramienta cliente-servidor para accesar información en Internet a través de una interfase gráfica y de hipertexto, la cual es capaz de manejar texto, imágenes, video y sonido, Cada frase subrayada dentro del hipertexto es una liga a otro documento de información, dentro de un mismo servidor o en otro servidor de Internet,

Para entender lo que es WWW, es necesario entender lo que es hipertexto. El **hipertexto es información que contiene enlaces hacia otros documentos de información,** un ejemplo simple de hipertexto es una enciclopedia, en la cual leemos árbol, al final del texto se encuentra una leyenda como la siguiente: para mayor información lease "plantas", esta última linea del texto, es un enlace del texto árbol hacia el texto plantas.

Mosaic esta basado en hipertexto que es mucho más complejo. En particular puede haber más enlaces en cualquier parte del documento y no solo al final. En el lenguaje de WWW, un documento de hipertexto es algo que contiene datos y posibles enlaces a otros documentos, el programa que se utiliza para leer un documento de hipertexto se le llama "browser" (Mosaic por ejemplo), conforme se pasa de un documento a otro a través de enlaces

se dice que se navega a través de WWW.

En el mundo del hipertexto, la palabra hipermedia se utiliza para referirse a documentos, que contienen una variedad de tipos de datos y no solo texto, el WWW contiene algo de hipermedia, pero en su mayoría es información textual. Lo que hace al WWW la herramienta de navegación más poderosa es que mediante un enlace puede accesarse a cualquier tipo de recurso de Internet; un archivo de texto, una sesión de ftp, un gopher, etc. El trabajo del "browser" es el de actuar como una ventana al Internet, siguiendo los enlaces que se deseen y accesando cada documento por el método más apropiado.

El WWW es un intento por organizar toda la información en Internet como un conjunto de documentos de hipertexto.

En resumen la Red Internet, es sin duda una de las más importantes en donde sus miembros tienen a la mano un nutrido conjunto de servicios de red que les permite interactuar a nivel mundial con entidades de diversa índole.

63

 $\pmb{\ell}$ 

# CAPITULO II

# REDES,

# **Objetivo:**

Especificar los conceptos básicos de Redes de Transmision de Datos para poder saber como flincionan y que aplicaciones tienen en el Mundo de las Comunicaciones.

# **11. REDES**

# **11.1. Panorama General de la Teleinformática.**

Con la disponibilidad en México de las primeras computadoras electrónicas, surge la necesidad de automatizar de manera más contundente, una buena parte de las tarea de cálculo de los procedimientos operativos, así corno de contener y organizar su información en los medios magnéticos inherentes a dichas computadoras o equipo informático. El inició de esta revolución tecnológica basada en este tipo de equipos electrónicos, se remonta a la década de los sesentas y sienta las bases en todos los entornos del país, para conocer, manejar y explotar los recursos de cómputo de aquélla naciente cultura informática.

La práctica cotidiana de la tecnología informática, generó requerimientos de orden especializado en los recursos humanos, los que a la postre expertos en el uso y adecuación del "hardware" y el "software" disponibles; han sido pioneros y artífices del desarrollo y el perfeccionamiento en la utilización de esta nueva herramienta en el país.

Los primeros y ahora casi obsoletos "host" tipo "mainframes" (sobre todo los de propósito general) fueron así mismo "nodos" únicos de la primeras redes de transmisión de datos, uniendo e interconectando a nivel local a sus terminales "tontas" para que en primera instancia interactuaran los programadores y analistas con las unidades de procesamiento central; ellos fueron los primeros usuarios directos de dichos equipos y los protagonistas de

# REDES DE DATOS Antecedentes 60's/70's

- La cultura informática naciente
- Procesamiento Electrónico Centralizado
- Primera y Segunda generación de computadoras
- Usuarios especializados
- Primeras configuraciones de equipos informáticos

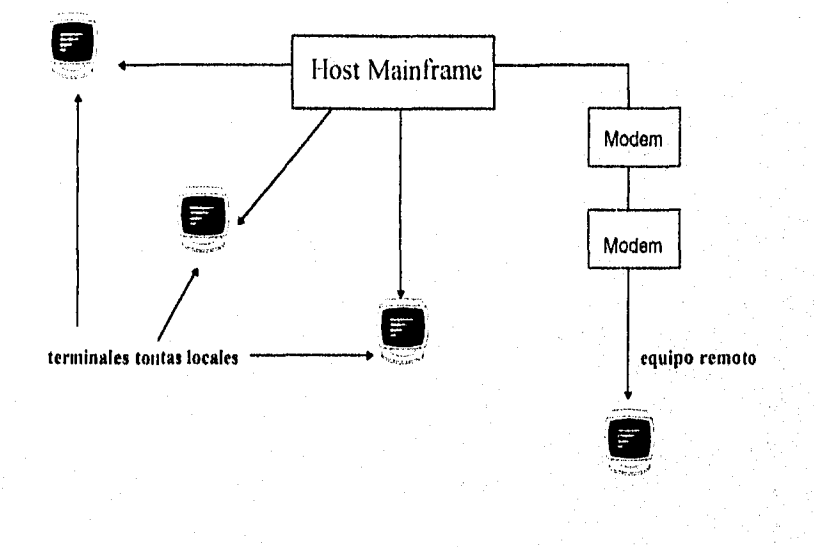

figura 2 I. I. Graticación de los enlaces en los anos 60's/70's

**66** 

los servicios en las redes electrónicas de información. Pronto el procesamiento "local" y centralizado se tomó "remoto" y de forma distribuida gracias al avance de la tecnología manifiesto en los productos de dos ciencia-disciplinas: la informática y las telecomunicaciones que en forma paralela y combinada han dado origen a una nueva practica conocida como la teleinformática.

### REDES DE DATOS EN LOS 70's/80's

#### • La Teleinformática

- Las Redes de transmisión de datos
- Equipos Macro, Minis, y las PC
- Tercera Generación de equipos
- Tecnologías propietarias
- Difícil Interacción
- Administración, monitoreo y control Centralizado

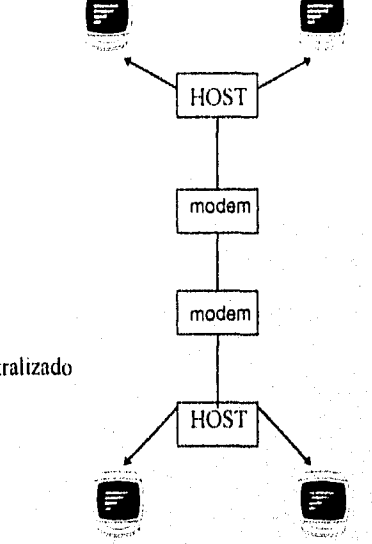

tig. 2.1.2. Graficación de redes en los años 70's/80's

El concepto de Proceso Distribuido o distribución del procesamiento de tareas, basado *en* la ejecución de trabajos en diferentes computadoras ya fueran mainframes, minicomputadoras o las primeras del tipo personal, (sobre todo estos dos últimos tipos "minis" y "pe" fieles representantes informáticos, de la década de los 80's) por un lado ofreció las ventajas del "multiprocesamiento" entendido como procesamiento de varios "host" en diferentes lugares, y pertenecientes a la misma empresa; pero por otra parte desconcentró o descentralizó la información, asi como su administración y control; dificultando estas tareas a los gerentes de sistemas o de "EDP" (Electronic Data Processing) de aquel entonces.

#### REDES DE DATOS 80's/90's

- Equipos de cuarta generación y quinta generación
- PC procesadores de atto rendimiento tipo R(SC
- Tecnologías estandarizadas en Hardware y Software
- Diferentes tipos de redes locales
- Dificultad en la administración y el control

Distribución del Proceso con Centralismo Estratégico

Proceso Distribuido

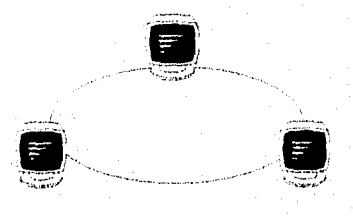

2.1.3. Redes en los 80's yen los 90's.

Este tipo de situaciones combinados con el avance violento en la construcción de sistemas operativos y software para ambiente de red, que cada proveedor de equipo ofrece actualmente; han dado paso a la tendencia sostenida para interconectar "host" de todos los tipos, de tal fomm que se concentre nuevamente información básica y estratégica en equipos tipo servidores por un lado y compartir recursos por todos los miembros de una red como complemento, desde otro importante punto de vista.

A partir de años 80's y hasta la actualidad prolifera la construcción y uso de redes de transmisión de datos, en los diferentes ámbitos de los usuarios informáticos.

#### **Dichas redes se han tipificado de la forma siguiente:**

- Las redes de área local o **LAN(Local Área Network)**
- Las redes metropolitanas o **MAN(Metropolitan Área Network)**
- Las redes de cobertura amplia o **WAN(Wide Área Network)**

Por la implícita relación que entre sí guardan cada uno de estos tipos de redes, se describen a continuación sus generalidades.
#### **11.2. Características de las Redes de Area Local (LAN)**

A través de estas décadas y con el desarrollo de las computadoras y a la cantidad tal de informción y por ciertas razones más, principalmente, aunadas a otras como poder compartir recursos de relativa baja utilización y alto costo, llevó a diversos fabricantes y desarrolladores a idear las redes locales.

En un principio, las redes de microcomputadoras se formaban por simples conexiones que permitían a un usuario accesar recursos que se encontraban residentes en otra microcomputadora, tales como otros discos duros, impresoras, etc. Estos equipos permitían a cada usuario el mismo acceso a todas las partes de un disco y causaban obvios problemas de seguridad y de integridad en los datos. Hacia 1983, la compañía Novell Inc. fue la primera en introducir el concepto de File Server (servidor de archivos) en el que todos los usuarios pueden tener acceso a la misma información, compartir archivos y contar con niveles de seguridad. En el concepto de servidor de archivos, un usuario no puede accesar, indistintamente, discos que se encuentren en otras microcomputadoras. El servidor de archivos es una microcomputadora designada como administrador de los recursos comunes. Al hacer esto, se logra una verdadera eficiencia en el uso de éstos, así como una total integridad de los datos. Los archivos y programas pueden accesarse en modo multiusuario guardando el orden de actualización por el procedimiento de bloqueo de registros. Es decir, cuando algún usuario se encuentra actualizando un registro, se bloquea éste para evitar que algún otro usuario lo extraiga o intente actualizar.

Novell basó su investigación y desarrollo en la idea de que es el software de la red, no el del hardware, el que hace la diferencia en la operación de una red. Esto se ha podido constatar. En la actualidad, Novell soporta a más de 100 tipos de redes.

Durante los años, entre 1985 y la actualidad, las redes lucharon por colocarse como una tecnología reconocida contra todo tipo de adversidades. En un principio, IBM no consideraba a las redes basadas en microcomputadoras como equipo confiable. No es sino hasta la exhibición COMDEX de 1987 cuando IBM acepta esta tecnología como el reto del futuro y acuña el término "conectividad". Después de este evento se desata un crecimiento acelerado de la industria de las redes locales. Todos los fabricantes se lanzan a adaptar sus equipos y a proponer nuevas posibilidades en esta área.

Las tendencias actuales indican una definitiva orientación hacia la conectividad de datos. No sólo en el envío de información de una computadora. a otra sino, sobre todo, en la distribución del procesamiento a lo largo de grandes redes en toda la empresa.

En la actualidad existe un gran interés, por parte de todo tipo de usuarios, en las redes locales. El reto importante para desarrolladores de esta tecnologia es ofrecer productos confiables, de alto rendimiento que hagan uso de la base instalada ya en el usuario final.

A este último concepto se le denomina Tecnologia de Protocolo Abierto. Es decir, ofrecer a los usuarios soluciones de conectividad que sean compatibles con el hardware y el software ya adoptado por el usuario sin

importar la marca, sistema operativo o protocolo de comunicaciones que use.

Por tanto una **Red Lan** se integra y se define: **como un grupo de microcomputadoras conectadas entre sí, para intercambio de información y compartir recursos.** 

Novell, por ejemplo, ofrece desde hace algún tiempo el concepto de **"conectividad universal"** bajo Netware, según el cual es posible integrar **sistemas operativos** anteriormente incompatibles como **VMS, UNIX, DOS, MACINTOSH** los cuales se comunican por una variedad de protocolos. Los datos fluyen a través del medio que las enlaza, en forma de paquetes (de acuerdo con el protocolo que transporte: **IPX, TCP/IP, X.25, Net Dios, APPETALK o SNA ).** 

Los tres aspectos básicos para el establecimiento de redes locales son: **la forma de conectarse o topología de la red, los protocolos de comunicación, los estandares y el tipo de cableado o infraestructura de interconexión.** 

# **11.2.1. TOPOLOG1AS DE REDES**

La *topología de* red se refiere a cómo se establece la comunicación y se tablea la red. La elección de la topología afectará la facilidad de la instalación, el costo del cable y la contiabilidad de la red. Tres de las topologías básicas de red son de las siguientes: de estrella, de bus, y de anillo.

En las topologías de Estrella, cada estación se conecta con su propio cable a un dispositivo de conección central, bien sea un servidor de archivo o un concentrador o repetidor. Esta topología utiliza más cable que las topologías de bus, pero es mucho más fácil de aislar fallas. Si una estación funciona mal en la red, solamente se apaga la estación individual afectada. El resto de la red continúa operando sin interferencia. La topología de estrella es ideal para muchas estaciones que se localizan a una gran distancia aparte. La flexibilidad de la estrella permite hacer una instalación, y hace fácil agregar, relocalizar, o remover estaciones de la red.

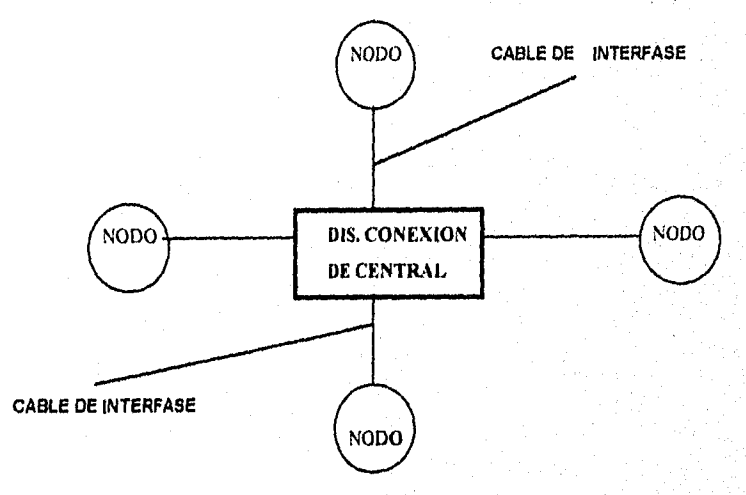

figura 1.2. I Muestra la topologia tipo estrella

**73** 

7.

En las topologías de Bus o lineal, todas las estaciones se conectan a un cable central llamado "bus". La señal generada viaja en ambos sentidos del bus y concluye en los extremos, a través de un terminador o resistencia eléctrica. Este tipo de topología es fácil de instalar y requiere de menos cable que la topologia de estrella. Normalmente se usa para establecer el bus, cable coaxial, par trenzado o fibra óptica. Velocidad típica en esta topología es de 10 Mbps (megabytes por segundo).

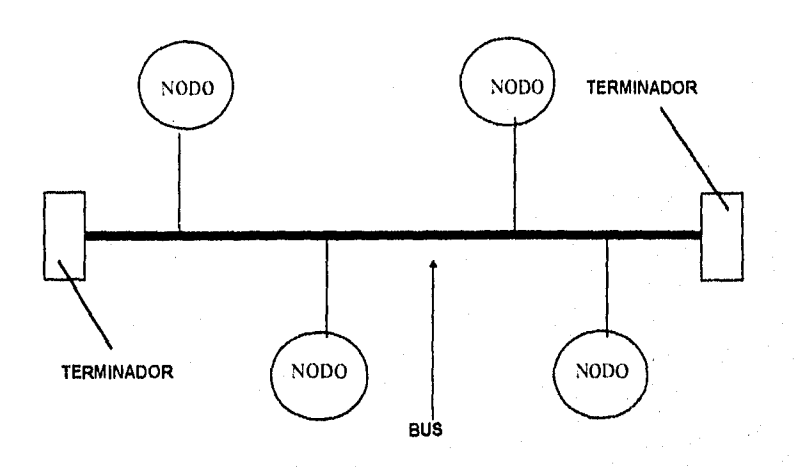

figura 2.2.2. Topologia de Bus

**74** 

ปลอบเคริสติ

En las topologías de Anillo, las estaciones se conectan fisicamente en un anillo, terminando el cable en la misma estación de donde se originó. Esto hace que las topologías de anillo sean más difíciles de instalar que las topologías de bus y estrella. Ya que cada estación repite activamente todos los mensajes, la falla de una estación rompe el anillo, causando que toda la red se apague, a menos que se integre una costosa redundancia en el sistema. Esta topología cuando se modifica a un anillo híbrido, forma la red de fibra óptica FDDI cuya velocidad típica es de 100 Nlbps.

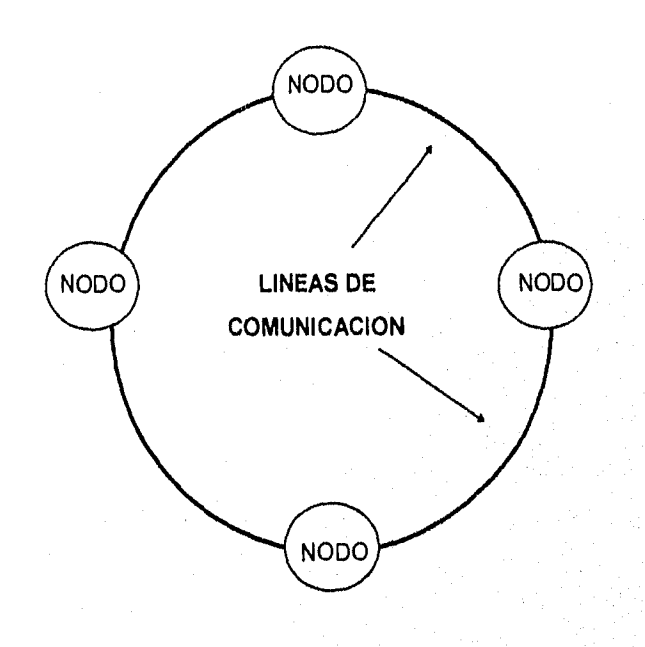

figura 2.2.3. Topologia de Anillo.

75

ÿ

Algunas combinaciones de los tipos de topologías que se pueden encontrar son los que a continuación se mencionan:

El **anillo modificado o estrella anillo** se configura dentro de un concentrador o MAU (Multistation Access Unit) al que se conectan todos los nodos formando una estrella aparentemente; en este caso la señal siempre pasa por el concentrador y las velocidades típicas de operación son de 4 o **16** Mbps. Normalmente se usa par trenzado para este arreglo.

- Dentro de concentrador normalmente
- La señal siempre pasa por el concentrador
- 4 o 16 Mbps
- Cable tipo par trenzado

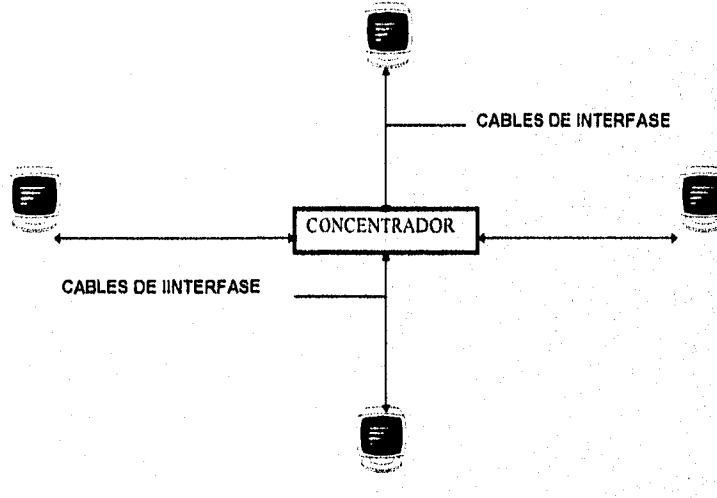

tigura 22.4.Topologia estrella anillo.

La configuración bus estrella es el mismo anillo modificado solo que el dispositivo central es un repetidor, en lugar de un MAU. Es un divisor de la señal sin ruteo, se usa cable coaxial y opera a 2.5 Mbps.

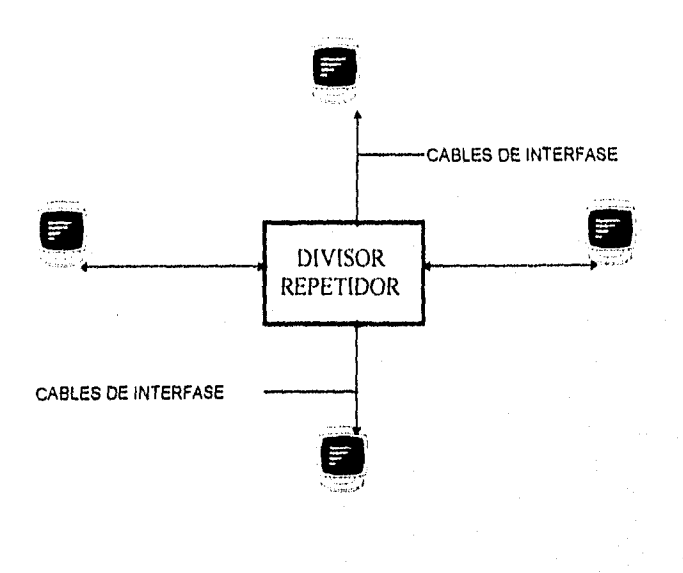

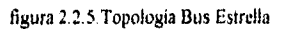

### **112.2. PROTOCOLOS DE COMUCACION**

El **protocolo de comunicación** se refiere a la **manera de como viajan los datos de una estación a otra.** A pesar de existir diversos protocolos, éstos se reducen básicamente a dos principales, **Token Passing** (paso de ficha) y el **CSMA/CD,** (Carrier Sensing Multiple Access/Colition Detection). La diferencia principal entre estas dos maneras de enviar datos a través de la red es que en las **redes del tipo Tokeng Passing, como lo son Arcnet y Token**  Ring, un mensaje, o ficha (Token) se encuentra siempre circulando a una cierta velocidad, cada que esta ficha pasa por una estación, se le encarga el envío de un paquete de datos al servidor o otra estación, En las redes que utilizan **protocolos de contención como por ejemplo Ethernet,** cada estación se encarga de envíar su propio paquete a través del cable, para lo cual debe checar previamente si el canal no es utilizado por ya otro paquete, en cuyo caso deberá contenerse y tratar de nuevo. En caso de que dos o más paquetes se envíen al mismo tiempo, el protocolo detecta la colisión y pide a las estaciones que envíen nuevamente.

En el caso de **Ethernet CSMAICD** (Carrier Sense Multiple Acces with Colision Detection) como se ve en la figura, los nodos escuchan continuamente la línea, para saber si esta ocupada o no, y cuando se encuentra libre, el nodo envía sus mensajes o paquetes. Los nodos detectan colisiones, cuando dos nodos enviaron sus señales al mismo tiempo, estos nodos emisores de señales esperan un tiempo dado, para la retransmisión.

# *11.2.2.1. ETHERNET*

tess no diol<br>2 la palistica

Ethernet utiliza el protocolo CSMA1CD y su topología es de tipo BUS. En esta red cada estación se encuentra monitoreando constantemente la línea de comunicación con el objeto de transmitir sus mensajes. Si la línea tiene tráfico, la estación espera un periodo muy corto, pero continua monitoreando la red. Si la linea esta libre la estación transmisora envía su mensaje en ambas direcciones por toda la red. Cada mensaje incluye una identificación del nodo transmisor hacia el nodo receptor y solamente el nodo receptor puede leer el mensaje completo.

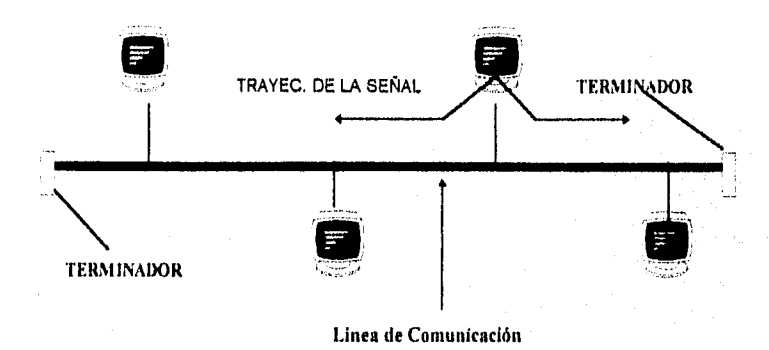

figura 2.2.2.1. Contiguración Ethernet.

Cuando dos estaciones trasmiten sus mensajes simultáneamente una colisión ocurre y es necesaria una retransmisión. El protocolo incluye las reglas que determinan cuánto tiempo tendrán que esperar los nodos para realizar sus envíos nuevamente. Si una estación se encuentra procesando un mensaje, en el momento en que otra transmisión le llega, el mensaje se pierde y la estación transmisora lo retransmite nuevamente hasta que dicho mensaje es atendido.

Debido a esta forma de operación se tienen tiempos de respuestas inconsistentes e impredecibles, pero por la gran velocidad de transferencia de información con que cuenta ETHERNET (10Mgbps) su rendimiento es muy superior a las de otras redes locales.

# *II.2.2.2. TOKEN RING*

El **Token Ring** es una configuración de red con protocolo Token Passing y topología de anillo cableado en forma de estrella.

En este sistema el Token pasa de un nodo a otro de la red en una sola dirección hasta completar el circuito. Cada estación le habla sólo a la estación que esta fisicamente junto a ella en el anillo.

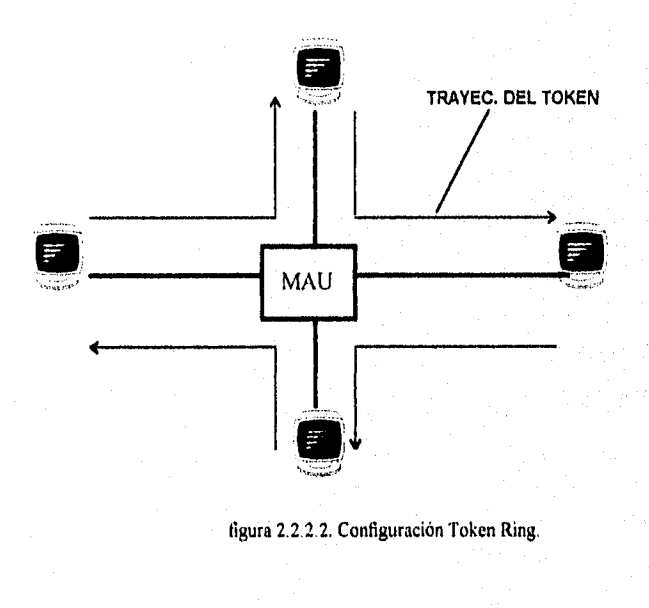

**\$O** 

Cuando una estación tiene el Token transmite su mensaje, si es que tiene alguna, o simplemete pasa el Token a la siguiente estación. En el momento en que una estación transmisora manda su mensaje, el token pasa de un estado de "vacío" a un estado de "ocupado" y no puede ser usado para enviar mensajes por otro nodo. Cuando el nodo receptor lee su mensaje indica en el Token tal situación y lo transmite al siguiente nodo. Sólo cuando el Token regresa al nodo transmisor pasa a un estado de "vacío" pudiendo ser entonces utilizado para otra transmisión.

En Token Ring cada vez que el Token llega a un nodo el mensaje es regenerado por dicho nodo, antes de pasarlo al siguiente. Es por esto que se reduce el rendimiento de la red pero se asegura una transmisión exitosa desde la primera vez que se envía el mensaje. Token Ring opera a una velocidad de transferencia de información de 4 Megabits por segundo.

## *11.2.2.3. ARCNET*

La red Arnet utiliza comúnmente el protocolo de acceso Token Passing y la topología de anillo con cableado en forma de estrella.

En Arcnet el Token pasa de un nodo de la red a otro en un orden ascendente.

Cuando una estación transmisora quiere transmitir su mensaje envía un "aviso" (Free Buffer) a la estación receptora preguntándole si puede aceptar dicho mensaje. Cuando la estación receptora le indica a la transmisora su incapacidad de aceptar su mensaje, la transmisora pasa el Token a la siguiente

estación y transmite su mensaje la próxima vez que reciba el Token. Este "aviso" evita el envió de datos antes de que la estación receptora tenga espacio para recibirlo.

Cada mensaje incluye una identificación del nodo Fuente y del nodo destino y solamente el nodo destino puede leer el mensaje completo. En esta red no es necesario que cada estación regenere el mensaje antes de transmitirlo al siguiente nodo. Todas las estaciones tienen la capacidad de indicar inmediatamente si pueden o no aceptar el mensaje, además reconocen cuando ya fue recibido.

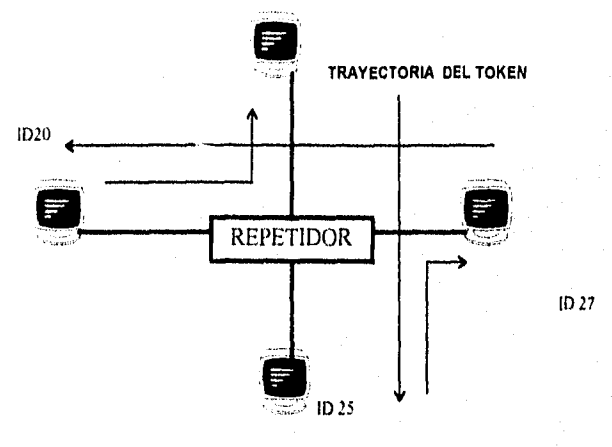

fig. 2.2.2.3. Configuración Arnet

En ARCNET lo anterior elimina la necesidad de ocupar tiempos extras para retransmisiones pero su velocidad de transferencia de información es más baja (2.5 Mbps) comparada con Ethernet.

# **11.2.3. CABLES DE COMUNICAC1ON**

El cableado puede llegar a representar una porción substancial del costo de la instalación total de una red. Elegir un cable equivocado podria tener un gran impacto sobre el funcionamiento y la confiabilidad de la red. Arnet y Ethernet pueden utilizar un cable coaxial, de fibra óptica o telefónico. Token Ring utiliza cable especial de par torcido o de fibra óptica.

Existen varios tipos de cables para la inteconectividad de las redes locales y entre ellos destacan:

- COAXIAL
- PAR TORCIDO
- FIBRA OPTICA

# CABLE COAXIAL

El cable coaxial se emplea bajo diferentes arquitecturas, Está compuesto de un alambre que funciona como conductor cubierto de una malla que actúa como tierra. El conductor y la tierra están separados por un aislante. Existen dos servicios de transmisión en cable coaxial, banda base y banda ancha.

La banda base, utilizada principalmente en redes. usa una sola frecuencia de transmisión, La banda ancha es un servicio de transmisión de multiples señales(datos, video y audio) que trabaja gracias a esquemas de multiplexión de la información (por ejemplo, Cablevisión)

La **Red Digital de Servicios Integrados (RDSI)** es un sistema de banda ancha que opera con una linea de 2 Mbps multiplexa por división de frecuencia (a cada canal se le asigna una frecuencia de operación) en 30 canales de 64 Khps, con fibra óptica. Este cable puede ser de varios tipos:

**Coaxial Grueso:** el cual transporta señales a distancias hasta de 500 mts. máximo, es más caro y menos flexible. Tiene buena tolerancia a interferencias debidas a factores ambientales, Se utiliza en Bus Lineal (10Base5).

**Coaxial Delgado (RG-58)** más flexible, por lo mismo puede ser usado en lugares donde ya existen canales para cableado o se cuenta con espació limitado. Transporta señales a distancias hasta 185 ints. es muy fácil de instalar. Se utiliza en Bus Lineal (10Base2).

#### PAR TORCIDO

Para estos canales podemos manejar dos tipos principales:

Cable Telefónico UTP (Unsbielded Twisted Pair), el cual esta formado por 8 cables que están separados y a su vez torcidos. Es muy flexible, fácil de instalar y de bajo costo es usado con Ethernet (10BaseT) y Token Ring. Existen dos tipos de nivel en este tipo de cable: Nivel 5 y Nivel 3, el primero de estos está diseñado para soportar hasta 100Mbps.

Par Torcido con blindaje STP (Shielded Twisted Pair), el cual esta formado por un par de cables torcidos protegidos por una capa exterior aislada llamada "jacket", es menos flexible que el cable telefónico.

# FIBRA OPTICA

Es la tecnología más nueva de transmisión. Esta compuesta de una fibra muy delgada hecha de dos tipos de vidrio, uno interior y otro exterior, ambos tienen diferentes índices de refracción siendo el exterior el más elevado.

# **11.3. Características de las Redes de Largo Alcance (MAN y WAN)**

Conforme las redes locales (LAN Local Aren Network) van creciendo de tamaño y complejidad, y conforme las instituciones van confiando en estas redes las labores cada día son mas críticas, surge la necesidad de comunicarlas entre sí, en una misma ciudad o en ciudades distantes. Esto da lugar, al origen de las redes de orden metropolitano y de cobertura amplia, según las distancias y áreas que cubran.

En sentido estricto, una red de cobertura amplia (WAN) es una red de redes, en la que se conectan varias redes locales mediante dispositivos que permiten su conectividad local o remota, a pesar de que tengan diferente topologia.

Una red **WAN (Wide Area Network)** es **una red que se comunica a través de toda la ciudad, o incluso a través de todo el mundo.** Un red local (LAN) se convierte en parte de una WAN cuando se establece un enlace (usando Modems, lineas telefónicas, satélites **o** conexiones directas) a un mainframe, a una red pública o incluso a otra red. **Las redes MAN (Metropolitan Area Network)** son parecidas a las redes WAN. Sus elementos que utilizan están separados en el orden de kilómetros, es decir a nivel de Ciudadades y de Países. La diferencia con las redes WAN es la distancia establecida, por lo tanto la distancia es mayor en las redes WAN.

# REDES DE AREA METROPOLITANA (MAN) Y REDES DE COBERTURA AMPLIA (HAN).

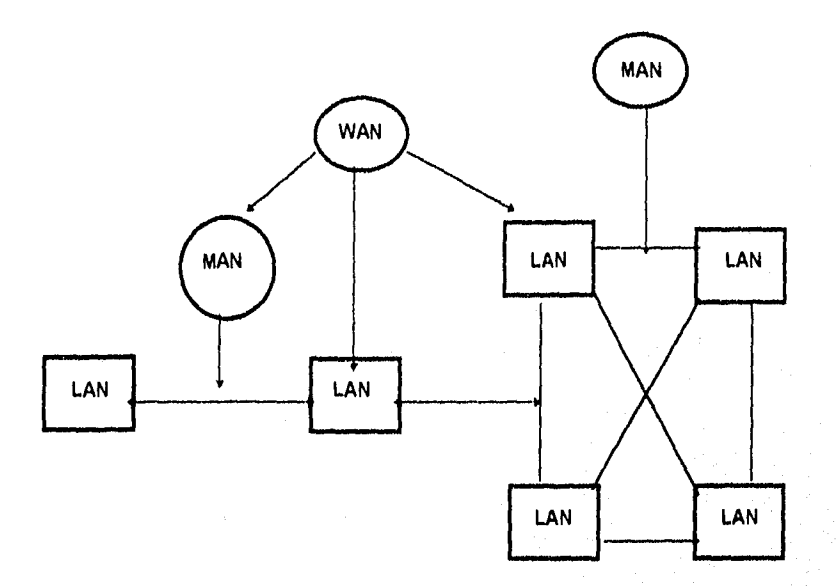

- Redes Nacionales e Internacionales
- Inter-ciudades, Inter-regiones, redes MAN
- Equipos de Red
- Medios diversos de enlace
- Maus, repetidores, puentes, ruteadores , gateways, multiplexores.
- Líneas telefónicas, par trenzado
- Cable coaxial, radio, fibra óptica, enlace, microondas, satélite.

an falst olden omkommunistiske kanade og gjen

Puede decirse que los conceptos de interconectividad e interpolaridad, tienen origen y se desarrollan en los ambientes de las redes locales; pero su consolidación complementaria es materia intrínseca de los ámbitos de las redes entre edilicios y entre campus Universitarios (redes citadinas o regionales); así como aquellas áreas de interconexión que comprenden inter-empresas, interciudades e inter-regiones; formando así las redes Nacionales e Internacionales.

Las redes de cobertura amplia (WAN), se integran además de las redes locales, metropolitanas y segmentos físicos ya sean terrestes, satelitales, o bien enlaces de tipo radioeléctrico con los que se unen e interconectan; de varios elementos o equipos de red. Los más usuales son: "Repetidores", "Puentes", Ruteadores", "Gateways", y "Multiplexores".

Cada uno de ellos representa un nivel diferente de conectividad y funcionalidad correspondiente a los modelos de referencia IEE 802 y OSI/ISO. Estos modelos se aplican a cualquier conjunto de productos para conectividad, desde modems hasta redes globales satelitales pasando por redes locales y redes X.25 y son particularmente importantes porque la mayoría de los fabricantes se basan en ellos para diseñar sus productos.

Los puentes, ruteadores, y gateways son las cajas negras que nos permiten utilizar diferentes topologías y protocolos dentro de un solo sistema hetereogéneo. Cada uno de esos elementos tiene sus ventajas y desventajas, así como aplicaciones específicas.

# **11.3.1. REPETIDORES**

Al propagarse a través de un medio de transmisión (par trenzado, cable coaxial o libra óptica), las señales transmitidas sufren, gradualmente una disminución en su amplitud y una distorsión en su forma. Por esta razón se fija un límite a la longitud máxima del medio de transmisión que se asegura que la atenuación y distorsión no impidan la interpretación correcta de las señales recibidas. Si la longitud del medio de transmisión excede este límite, deben insertar repetidores a lo largo del medio de transmisión que restauren el nivel y la forma de las señales.

Los repetidores son el producto más sencillo para la interconexión de redes y operan al nivel más bajo del modelo OSI, la capa física. Los repetidores físicamente extienden el alcance de una red regenerando señales (bits) de un medio de transmisión y retransmisión a otro. Esto puede lograrse con un repetidor que se conecta directamente a los dos medios, o utilizando dos repetidores remotos conectados por un enlace infrarrojo o de fibra óptica. Los medios conectados mediante un repetidor puede ser de la naturaleza distinta, por ejemplo coaxial grueso o coaxial delgado y par trenzado. Es posible también conectar varios segmentos entre si utilizando un solo repetidor multipuertos.

Los repetidores interconectan segmentos para construir una sola red física. El número de repetidores que pueden conectarse en cascada para formar esta red está limitado por el protocolo de **Control de Acceso al Medio (MAC)**  utilizado, ya que existe un retardo de propagación máximo que debe respetarse.

Los repetidores, como conectores en la capa física, pasan bus directamente de un medio a otro y no llevan a cabo ningún procesamiento de alto nivel (carecen de otro tipo de procesuniento); es por esto que tienen mayor rendimiento (en bps transmitidos) que los puentes, ruteadores y pasarelas. Además, su sencillez técnica colleva a su relativo bajo costo y a su facilidad de instalación.

## 113.2. PUENTES

Los puentes tienen usos definidos. Primero, pueden interconectar segmentos de red a través de medios tísicos diferentes; por ejemplo, no es poco común ver puentes entre cable coaxial y fibra óptica. Además, pueden aceptar diferentes protocolos de bajo nivel (capa enlace de datos y fisica del modelo 0S1). Así, en las circuntancias adecuadas, se pueden usar puentes para conectar segmentos similares, como son Ethernet, o mezclar segmentos diferentes, como es uno Token Ring y uno Ethernet.

También presentan transparencia de protocolos de alto nivel. Pueden mover tráfico entre dos segmentos sobre un tercero, a la mitad, que no puede entender los datos que pasan a través de él. En lo que respecta al puente, el segmento intermedio existe sólo con fines de enrutamiento,

Permiten que se comuniquen los dispositivos y los segmentos que usan el mismo protocolo de alto nivel (por ejemplo: TCP/IP o IPX), sin importar cuál sea el protocolo de bajo nivel o el estándar de capa fisica que estén corriendo.

Los puentes son inteligentes, Aprenden las direcciones de destino del tráfico que pasa por ellos y lo dirigen a su destino. Esto explica su importancia en la división de red: cuando un segmento físico de red tiene tráfico en exceso y su rendimiento está comenzando a degradarse, se le puede dividir en dos segmentos físicos con un puente. Este dirige el tráfico a su destino final y limita el que no debe pasar por un dertenninado segmento, Los puentes usan un proceso de aprendizaje, filtrado y envío para mantener el tráfico dentro del segmento físico al que pertenece.

Debido a que los puentes aprenden direcciones, examinan paquetes y toman decisiones de envío, con frecuencia, su funcionamiento se degrada conforme el tráfico aumenta. De hecho, esta posibilidad debe considerarse si se plantea la utilización de puentes. Sin embargo, en general, en ambientes de protocolo mixto, los puentes son cajas negras muy útiles.

# **11,33. RUTEADOR**

Este tipo de herramienta o caja negra, en algunos aspectos, es más inteligente que el puente, Los ruteadores no tienen la misma capacidad de aprendizaje que los puentes, pero pueden tomar decisiones de enrutamiento que determinen la trayectoria más eficiente de datos entre dos segmentos de red.

A los ruteadores no les interesa saber qué topología o qué protocolos de nivel de acceso se utilizan en los segmentos de red. Puesto que operan en la capa superior del modelo OSI a la de los puentes -capa de red- no están

91

٠,

limitados por protocolos de acceso o medio. A diferencia de lo puentes, no consideran una red heterogénea de un extremo a otro.

Los puentes saben cuál es el destino final de la red; los ruteadores sólo saben dónde se encuentra el siguiente ruteador.

Los puentes toman la decisión de seguir hacia adelante o de eliminar datos de cada paquete dependiendo de si éste está destinado a una dirección al otro lado del puente o no. Los ruteadores eligen el mejor camino para el paquete tras revisar una tabla de enrutamiento. Lo único que consideran son los paquetes dirigidos a ellos por el ruteador anterior o por la estación final de la red, mientras que los puentes deben examinar todos los paquetes que pasan por la red.

La mayoría de las grandes redes de área amplia pueden darle un excelente uso a los ruteadores. Sin embargo, los ruteadores prefieren el mismo protocolo de alto nivel en todos los segmentos de red que conectan. Con frecuencia, eso no es posible en la red que creció sin planeación alguna. Si se conectan redes en un ambiente de protocolos múltiples, tal vez convenga utilizar puentes. Lo mismo aplica cuando se desea dividir una red existente en segmentos para controlar las cargas de tráfico.

Si se conectan redes de área amplia controlando la conexión (es decir, no se usa una red pública de datos o telefónica que requiera gateway), se encontrará que los ruteadores pueden ayudar a controlar el flujo del tráfico. A

menudo es necesario optar por una combinación de puentes y ruteadores para resolver las cuestiones de enrutamiento y protocolos múltiples.

Existe una combinación de puentes y ruteadores: los puentes ruteadores (brouters) que son una especie de híbridos de ambos. Con frecuencia denominados incorrectamente ruteadores de protocolo múltiple, los puentes ruteadores ofrecen muchas de las ventajas, tanto de los puentes como de los ruteadores para redes muy complejas, Los ruteadores verdaderos de protocolo múltiple no contienen las ventajas de puenteo de los puentes ruteadores; sencillamente permiten que los ruteadores hagan su trabajo con más de un protocolo, En realidad los puentes ruteadores toman la decisión de si un paquete utiliza un protocolo que pueda ser enrutable. Así, enrutan aquellos que puede y puntean el resto. Estos dispositivos son complicados, costos y diticiles de instalar, pero en casos de redes heterogéneas muy complejas, con frecuencia ofrecen la mejor solución de interconexión.

# 11.3.4. GATEWAY

Los gateway operan en las tres capas superiores del modelo OSI(sesión, presentación y aplicación), Ofrecen el mejor método para conectar segmentos de *red* y redes *a mainframes.* Se selecciona gateway cuando se tienen que interconectar sistemas que se construyeron totalmente con base en diferentes arquitecturas de comunicación. Por ejemplo, se utilizaría un gateway para interconectar un TCP/IP a un mainframe SNA (System Network Arquitecture; Arquitectura de Sistemas de Redes).

Las dos arquitecturas no tienen nada en común, por lo que el gateway debe traducir todos los datos que pasan entre los dos sistemas.

Un uso frecuente para los gateways es conectar un sistema remoto con una red pública de datos con conmutación de paquetes X.25 (método eficiente de empaquetar datos y enviarlos remotamente). El segmento X.25 cuenta con un protocolo que enruta los paquetes de datos entre dos puntos terminales en la red sin importar qué protocolos pasan por ellos.

En cada extremo de la red, el gateway ofrece la conversión del protocolo de y a los segmentos de red conectandolos en el otro lado. Los gateways no proporcionan enrutamiento de paquetes dentro de los segmentos de red; simplemente entregan sus paquetes de datos de tal forma que los segmentos puedan leerlos. Cuando reciben paquetes del segmento, los traducen y enrutan al gateway en el otro extremo, donde los paquetes vuelven a traducirse y entregarse al segmento de red en el extremo opuesto.

En la actualidad, existen en México algunos ejemplos de redes de área amplia que utilizan puentes, ruteadores y gateways, Dependiendo de la aplicación, el usuario debe evaluar las diversas posibilidades en conjunto con su distribuidor de soluciones de conectividad. Las alternativas se extienden desde los puentes más sencillos para filtrar y extender redes que vienen incluidos en el sistema Netware versiones 2.2. y 3,11, por ejemplo, basta los ruteadores más complejos que utilizan en su totalidad los 2 Mbps que ofrece la Red Digital de Teléfonos de México y que se encuentran ya disponibles con diversos proveedores especializados.

De esta forma, se describe a continuación y a manera de ejemplo de Redes Nacionales e Internacionales, algunos aspectos de las diferentes y más representativas Redes Académicas Nacionales, como son:

- Características Generales
- Cobertura
- Tipos de Servicios
- Topologías
- lnterconectividad
- Organización
- Requisitos para ser miembro o usuario.

## **11.4. Redes WAN en México.**

Las Redes Académicas han surgidó de manera independiente, en tiempos diferentes como las propias instituciones que les dieron origen, y que gracias al esfuerzo sostenido realizado por sus representantes se implementaron redes de transmisión de datos para un fin común:

"Proporcionar la herramienta de la TeleInformática, para que la comunidad académica y de investigación científica y tecnológica del País; utilice las facilidades que este tipo de redes ofrece, a nivel Institucional y Nacional en primera instancia; así como en las que se han generado paralelamente en otras latitudes del planeta".

Es claro que el desarrollo de este tipo de redes de comunicación electrónica, ocurrió en todos los sectores de la Nación atendiendo los requerimientos propios de cada institución o empresa; solo que para este caso se tratan las que corresponden a las instituciones académicas y de investigación, las cuales son:

• El Instituto Politécnico Nacional con su **REDIPN.** 

# **Esquema Global REDIPN**

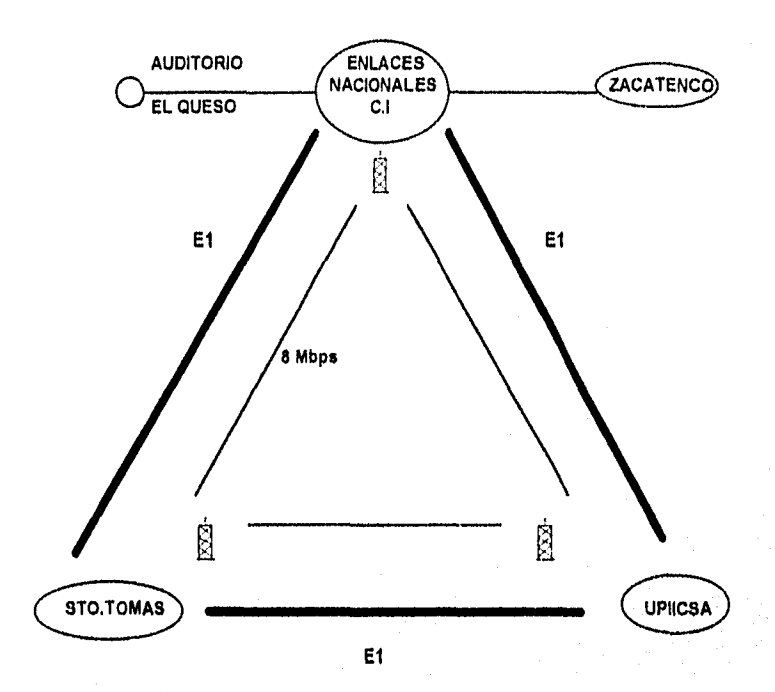

**TRANSMISION DE VOZ, DATOS Y VIDEO VOZ (6,000 DE 80,000) VIDEO (VIDEO CONF. ITERACTIVA)** 

**97** 

dati ali kito

ł. ż

• La Universidad Nacional Autónoma de México (UNAM), con su red Integral de telecomunicaciones REDUNANI.

Esquema General REDUNANI

Campus 4 y 1 *de* FES CUAUTITLAN

ENEP IZTACALA ENEP ARAGON o ENEP ZARAGOZA ENEP ACATLAN PITAGORAS pasq (လ MS S.C.T. TO lды CIUDAD UN**GERSITARIA** Enlace Ethernet + Voz Servicio via Teimex Enlace Voz ( 8 mbps )

# Interconectividad Red UNAM

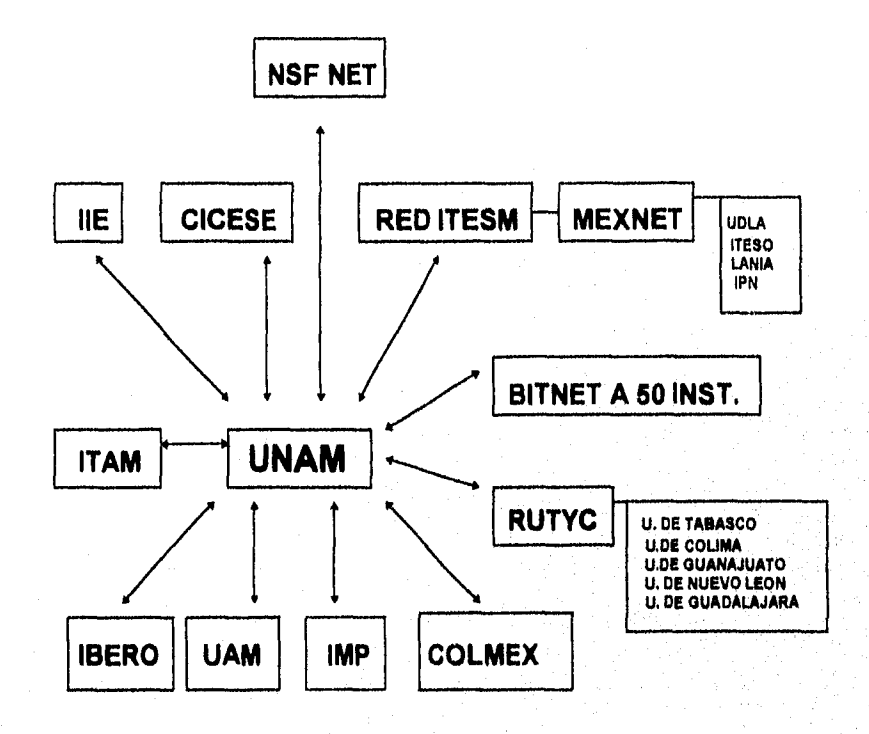

99

 $\label{eq:2} \mathcal{E}[\mathcal{G}]\leq \mathcal{E}(\mathcal{E}[\mathcal{G}])\leq \mathcal{E}(\mathcal{E}[\mathcal{G}])\leq \mathcal{E}(\mathcal{E}[\mathcal{G}])$ 

• La Asociación Civil MexNet, con su red de telecomunicaciones mexicana, la red MEXNET.

Representación Gráfica de su Red.

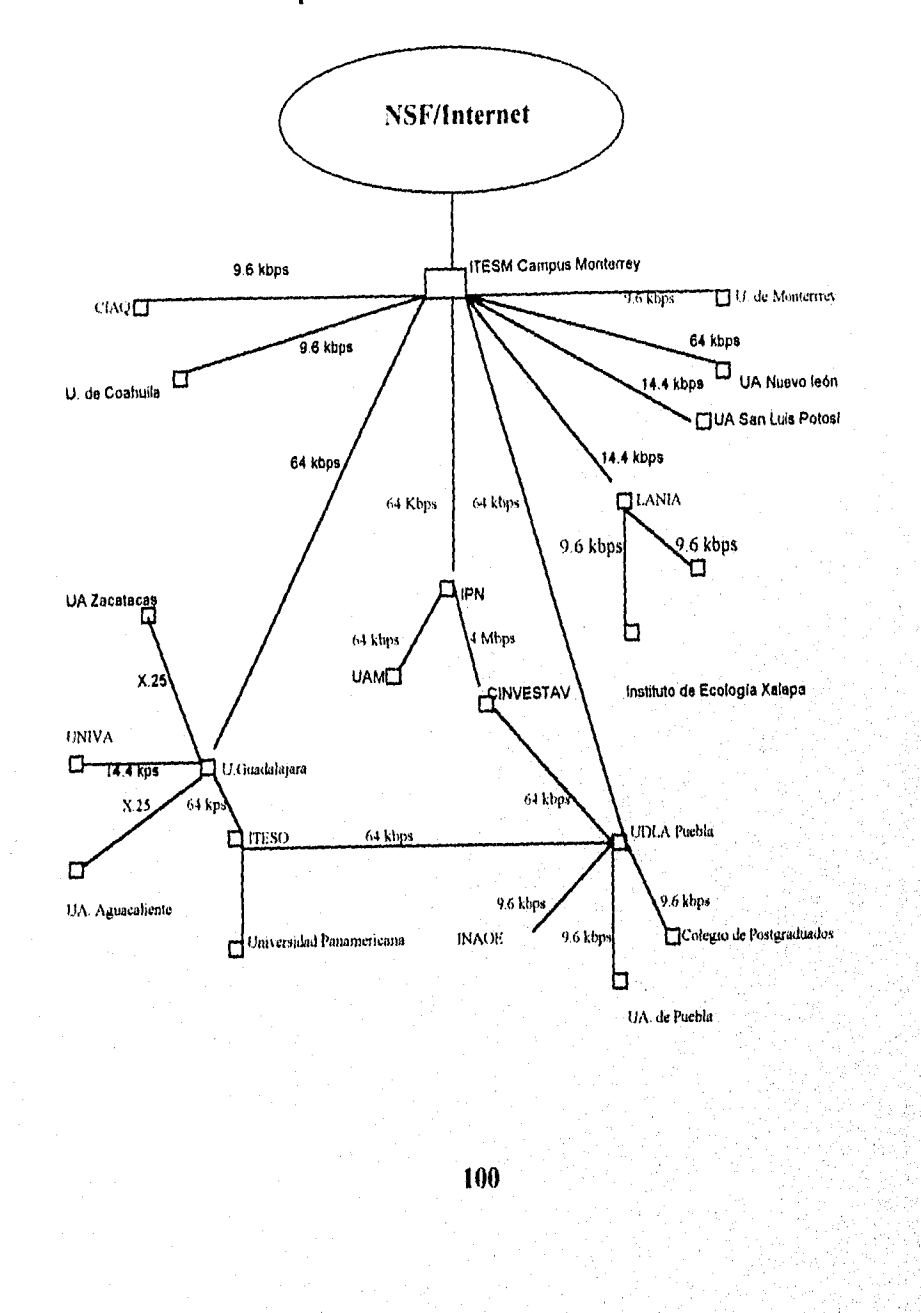

thanksis they is

 $\mathbf{z}$ ý.

• La Subsecretari'a de Educación Superior de la SEP (Secretaria de Educación Pública) con su red Universitaria de Teleinformútica y Comunicaciones; la red **RUTyC.** 

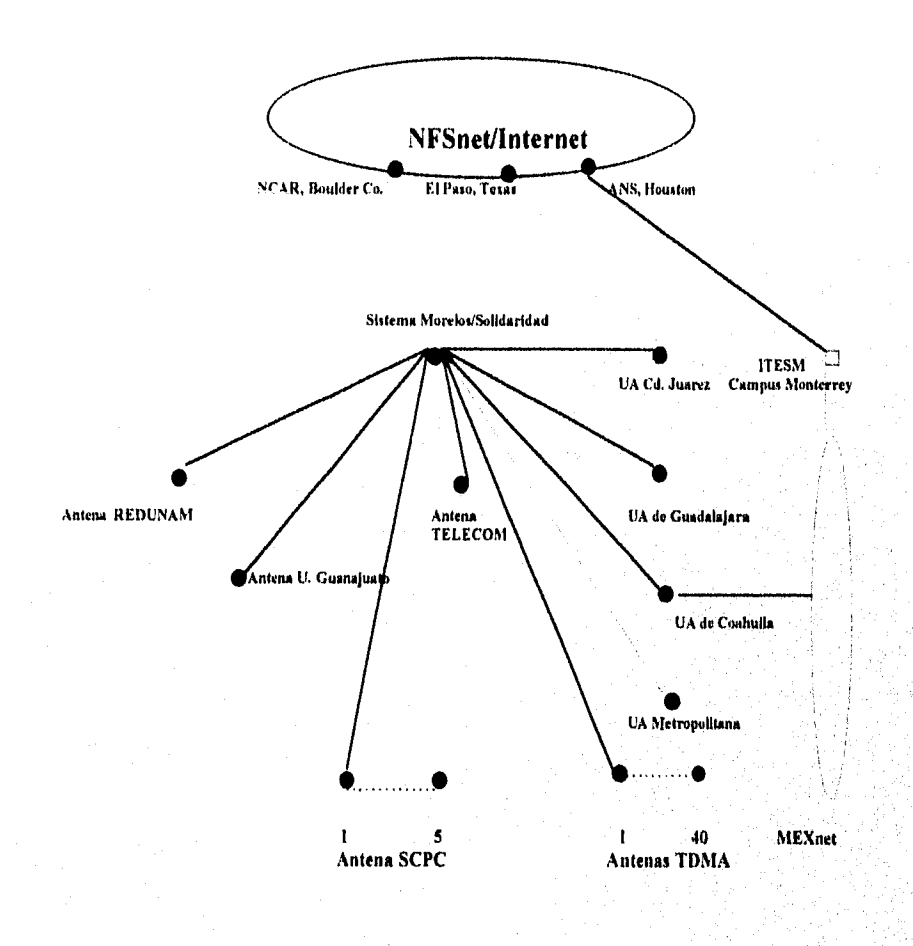

. La Universidad Autónoma Metropolitana (UAM) con su red WAN/UANI,

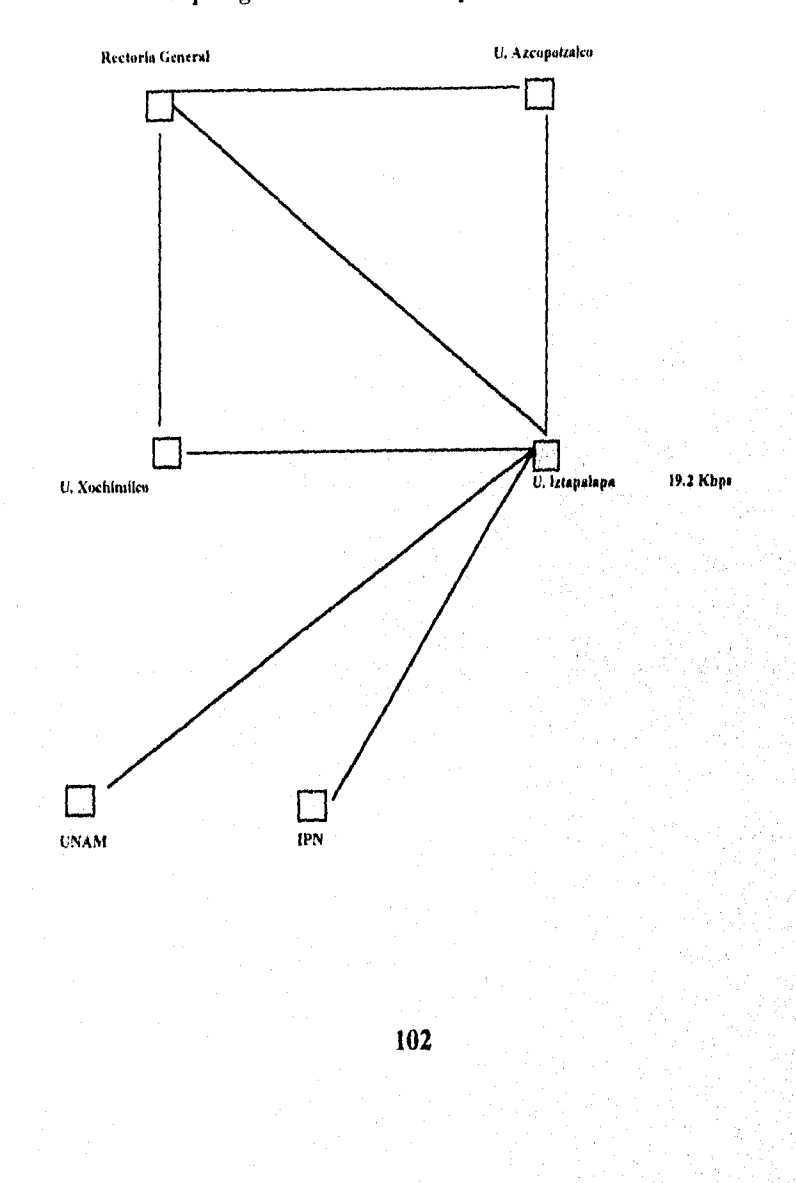

# Topología *de la Red* Metropolitana TELEUAM

• El consejo Nacional de Ciencia y Tecnologia (CONACYT), con su red, La Red Total CONACYT.

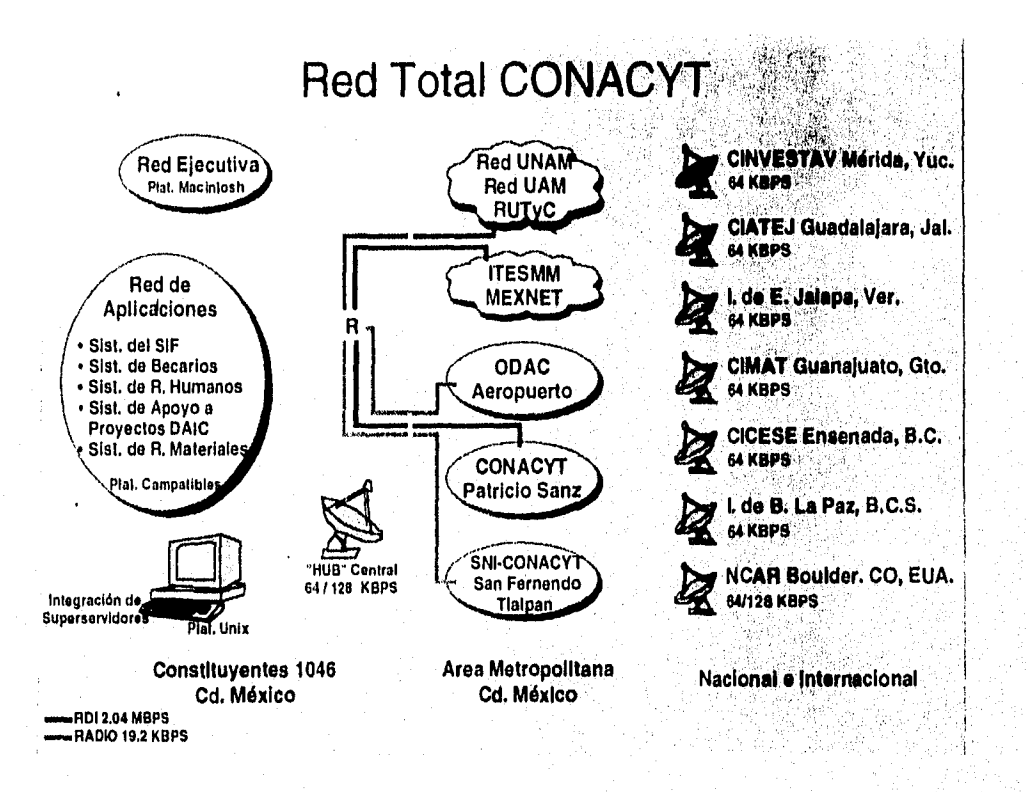

• Un importantísimo consorcio de Redes de Datos Mexicanas, llamado **La Red Tecnológica Nacional (RTN)** que es producto de la suma de las distintas redes: **RedITESM, NIEXNET, RedUdeG, RedUDIA, RedUAM, RedIPN, RedCCS** y la **Red Total CONACVT**  principalmente.

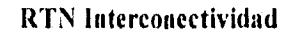

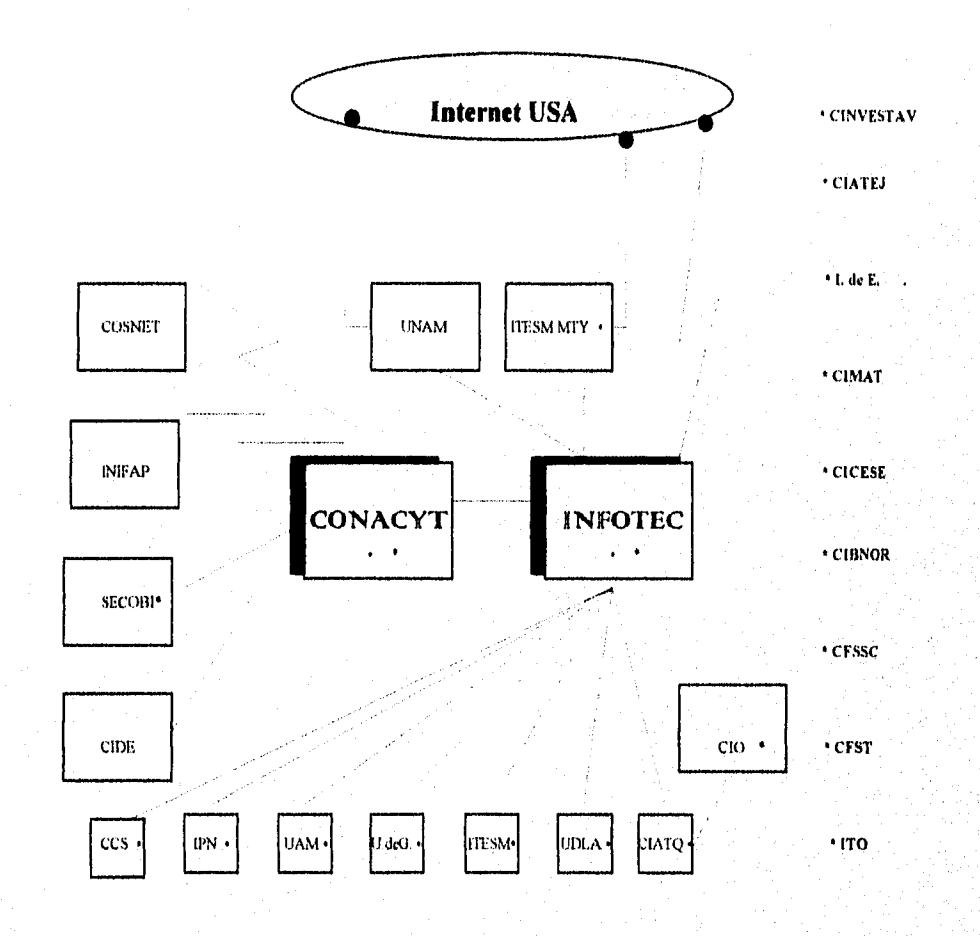

#### **NIEXNET**

Es una organización de red que interconecta a más de 32 instituciones públicas y privadas en una Asociación Civil. Inició sus operaciones utilizando enlaces terrestes de 64 Kbps entre sus nodos más importantes, a través de los cuales se interconectan otras instituciones con enlces de menor capacidad. Hoy día puede decirse que prácticamente todos los miembros de MEXNET, comparten los canales de 2048 Kbps que integran las trayectorias de la Red Tecnológica Nacional (RTN).

#### REDUNAM

La Red Integral de Servicios en telecomunicaciones de la UNAM, conocida como REDUNAM, interconecta ffindamentalmente a los Institutos, Centros y Dependencias de las misma Universidad, además de otras instituciones públicas y privadaS.

Para ínterconectar sus nodos fuera de la Ciudad de México, usa básicamente enlaces satelitales y para la zona metropolitana, emplea enlaces terrestes. Utiliza un canal terreste internacional de 2048 Kbps de la ciudad de México D.F. a la de Houston, Texas 'y un enlace satelital de 64/128 Kbps. a Bouldor Colorado. Así mismo ofrece una serie de servicios de valor agregado dentro de la red.

#### RUTyC

RUTyC (Red Universitaria de Teleinformática y Comunicaciones) es un proyecto-iniciativa, coordinado por la Universidad de Guanajuato y financiado por la SEP (Secretaría de Educación Pública) y por las propias
universidades miembro. Participan 35 universidades públicas del país aunque todas fueron dotadas con estaciones satelitales y equipo de red, hasta la fecha sólo interactúan los nueve nodos de la red llamada red piloto.

Emplea enlaces satelitales en toda su estructura e inciden o concurren en la antena de TELECOM de México, como Hub central.

### Red Total CONACYT.

Esta iniciativa de red integra a los centros de investigación coordinados SEP-CONACYT en primera instancia a través de enlaces satelitales de 64 kbps. Cuenta con enlaces terrestes entre la ciudad de México y la Fi Worth Tx. y a nivel metropolitano con la RedUNAM, RedUAM, RedIPN, 1NFOTEC y RedITESM. Además utiliza un enlace satelital a 64/128 Kbps, con la NSFnet vid el centro NCAR en Boulder Colorado EUA.

Las instituciones y organizaciones de red descritas, anteriormente, han orientado sus actividades y esfuerzos en los últimos meses, hacia el establecimiento de una única red que interconecte a todas las iniciativas de red existentes en el país, optimizando enlaces y buscando ahorrar los costos de los mismos. Por las características que una red "Dorsal" nacional debe reunir en cuanto a capacidad de sus enlaces y sobre todo su funcionamiento confiable y permanente, asi como la especialización y experiencia de su personal operativo; se ha considerado adecuado formar además una dorsal nacional, una entidad u organismo que con base en la participación de las iniciativas nacionales, asegure una operación y administración de ese backbone en forma permanente y satisfactoria.

# **CAPITULO III.**

## LAS REDES NACIONALES

# **Objetivo:**

Conocer las características de las Redes Nacionales, como casos reales de la aplicación de las Redes de Cobertura Amplía.

### **III. LAS REDES NACIONALES.**

### **111.1. Breve descripción de las Redes Nacionales**

El Desarrollo de las Redes de Comunicaciones a nivel mundial, su instalación y su uso han cobrado una importancia fundamental, tanto para las empresas fabricantes y comercializadoras de equipo y facilidades, como para aquellas que integran el universo de usuarios de todo tipo de disciplinas, llegando a convertirse en una de las herramientas básicas para dicha organización.

Las Instituciones Mexicanas con características y actividades tecnológicas, científicas y académicas saben y pueden comprobar que cuando se desarrollan y utilizan este tipo de infraestructuras, sus estudiantes, técnicos, investigadores e interesados en general; adquieren conocimientos y experiencias de alto valor que los califican como expertos en el aprovechamiento y el manejo de tecnologías del momento o de punta, aspecto fundamental para hacer posible un cumplimientó y una productividad interna adecuados, además de la no menos importante misiva que le asiste a este tipo de instituciones, para ser y producir obligados ejemplares para la sociedad en Su conjunto, permanentes y solidarios asesores y más aún, donadores incondicionales del país y del orbe mismo.

El Consejo Nacional de Ciencia y Tecnología, a efecto de contribuir y facilitar el estricto cumplimiento de los más fundamentales compromisos y las obligaciones de este tipo de instituciones de nivel superior, ha desarrollado un proyecto de red que se realizó en tres fases; las dos primeras correspondieron a la implementación de "La Red Total CONACYT y la tercera vio nacer a la Red Tecnológica Nacional (RTN).

RTN es la infraestructura en materia de redes de transmisión de datos, producto de sumar los recursos teleinformáticos de la Red Total Conacyt, con los de otras organizaciones de red mexicanas, como Mexnet, Red ITESM, Red U. de G., RedUDLA, RedIPN, RedUAM. etc.

Su misión es establecer y poner disponible este tipo de herramientas, manteniéndolas en operación permanente y ofreciendo sus servicios inherentes a las instituciones de los ámbitos académico, de investigación científica y • tecnológica, de servicios, productivo y empresarial.

De entre los objetivos básicos de RTN se encuentra el ofrecer la opción de conexión a los estudiantes, maestros, investigadores, profesionistas e interesados en general, en los sistemas de información y servicios existentes en las redes de teleinfonnática mexicanas, otras redes académicas de orden internacional, y en las fuentes especializadas presentes en los nodos de la red Internet a nivel mundial.

RTN constituye hoy día la infraestructura básica del backbone o dorsal nacional, operando enlaces terrestres con fibra óptica ( $E_0E_1$ ), un segmento de red satelital y dos enlaces importantes a nivel internacional,

## **111.2. Finalidad de las Redes Nacionales.**

La red Tecnológica Nacional ofrece los siguientes objetivos importantes:

- I. Ofrecer a todos los sectores interesados en el desarrollo tecnológico y científico, la poderosa herramienta de trabajo que representan los servicios de las redes de teleinformática y de esta forma facilitar el cumplimiento de sus propósitos.
- 2. Establecer una infraestructura de red principal o dorsal a nivel nacional (backbone), que con la capacidad de sus enlaces satisfaga los requerimientos en esta materia, de las aplicaciones del conjunto de iniciativas de red.
- 3. Lograr el establecimiento de dicha "dorsal nacional" con la participación de las iniciativas de red en el país, abatiendo los costos de operación y optimizando los enlaces de esta trayectoria.
- 65. Operar y administrar la dorsal nacional, con la participación del personal especializado que colabora en las diferentes instituciones de las iniciativas de red en el país.
- 66. Propiciar la incorporación a los servicios de las redes y del "Internet", a los sectores públicos y de iniciativa privada en el país, así como extenderlos de ser posible hacia algunos países interesados en el Caribe, Centro y Sudamérica.

- 6. Mantener a la comunidad de Redes Mexicanas a la vanguardia, en cuanto a intraestructura y servicios de valor agregado,
- 7. Realizar una administración clara enfocada a los beneficios concretos de los usuarios, asi como al crecimiento y actualización de la Red Tecnológica Nacional (RTN).

### **111.3. Integración e Inicios de las Redes Nacionales.**

A partir de 1991 se consolida e inicia en el CONACYT, el desarrollo de los trabajos del proyecto de redes de transmisión de datos, para apoyar en primera instancia a las instituciones académicas, centros de investigación y universidades públicas del pais.

La estrategia de este proyecto estuvo orientada al establecimiento de una infraestructura en materia de redes a nivel nacional, que permitiera a la comunidad académica y de investigación del país hacer uso compartido de los recursos informáticos tanto a nivel nacional, como internacional; así mismo dotar a la planta administrativa del CONACYT de una infraestructura de red, acorde con las urgentes necesidades para su mejoramiento y modernización.

Fué así que en Abril de 1992 inicia sus operaciones de la Red Total CONACYT con enlaces satelitales y uniendo en las entidades de Baja California Norte, Baja California Sur, Jalisco, Guanajuato, Distrito Federal,

Jalapa y Yucatán, a centros de investigación como el CICESE, CIBNOR, CIATEJ, C1MAT, CONACYT, 1 de E y C1NVESTA V respectivamente.

En septiembre de 1992 y como producto de la acción coordinadora que el CONACYT ha desarrollado en materia de redes académicas mexicanas, es instalado el comité ejecutivo del Sistema Nacional de Redes Académicas para la Ciencia y la Tecnología conocida como SIRACYT. Este comité lo integraban en una gran mayoría los rectores de las univeridades públicas del pais,

Durante 1993 y 1994, se establecieron enlaces de mayor capacidad y utilizando fibras ópticas, uniendo a las ciudades de Monterrey, Guadalajara, Puebla, Querétaro, Edo. de México, Culiacán y sobresaliendo el enlace internacional a Ft. Woth Texas. Dichos canales interconectan a instituciones nodo regionales como ITESM campus Monterrey, la U de G, UDLA, CIATQ, ITESM campus Edo. de México, CCS y US Sprint. Esta infraestructura representa prácticamente el **backbone o "dorsal" Nacional.** 

La etapa final del proyecto de red de Conacyt, consistió en lograr las alianzas estratégicas en materia de redes para con otras redes institucionales, dar origen a la Red Tecnológica Nacional (RTN) y ofrecer sus servicios a la comunidad en general.

### **Metodología e Implementación.**

**• Primera Fase.** 

Desarrollo e instalación del proyecto telefónico en las nuevas instalaciones del CONACYT para voz y datos, utilizando para ambos fines cable tipo par trenzado de alta calidad y con las especificaciones relativas a los segmentos **Ethernet** en redes de área local. En este caso se utilizó dicho material horizontalmente, combinado con una trayectoria o backbone vertical del edificio, utilizando cable coaxial con las especificaciones 10-Base-5 (norma IEEE 802.3)

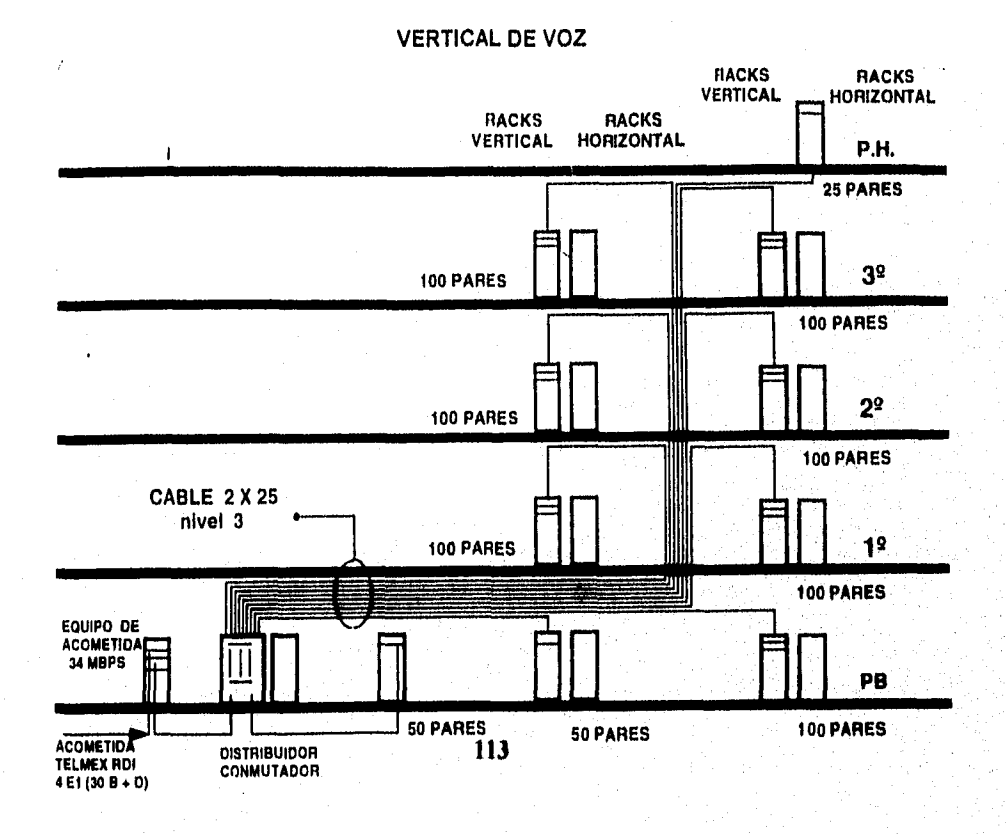

k,

### **RED LAN VERTICAL DE DATOS**

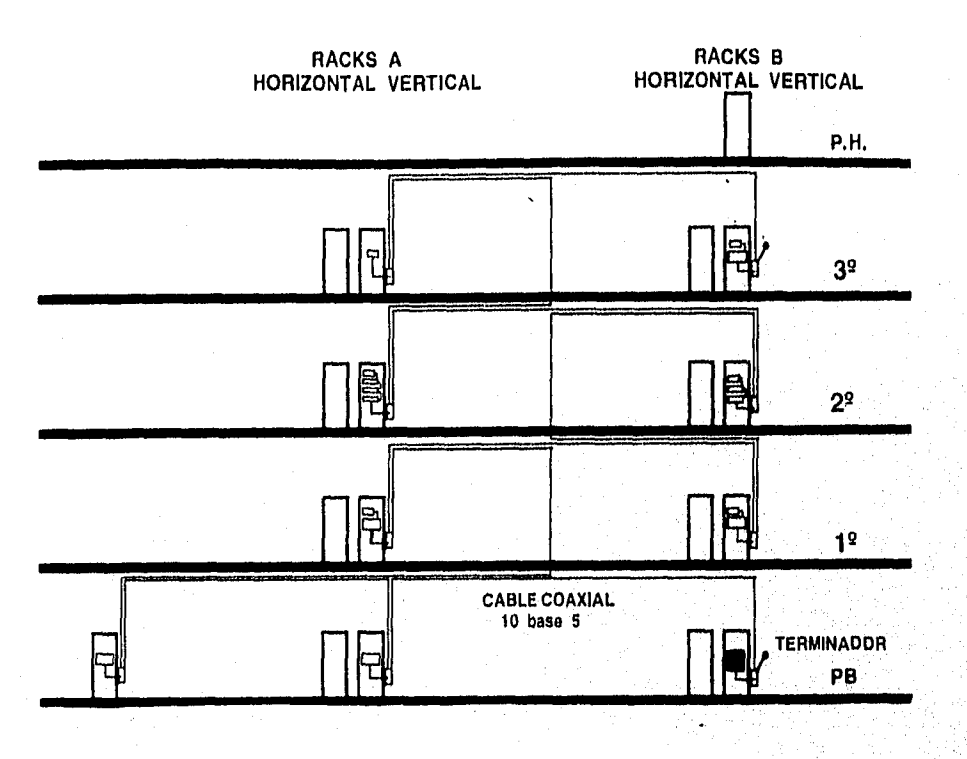

**114** 

Ţ

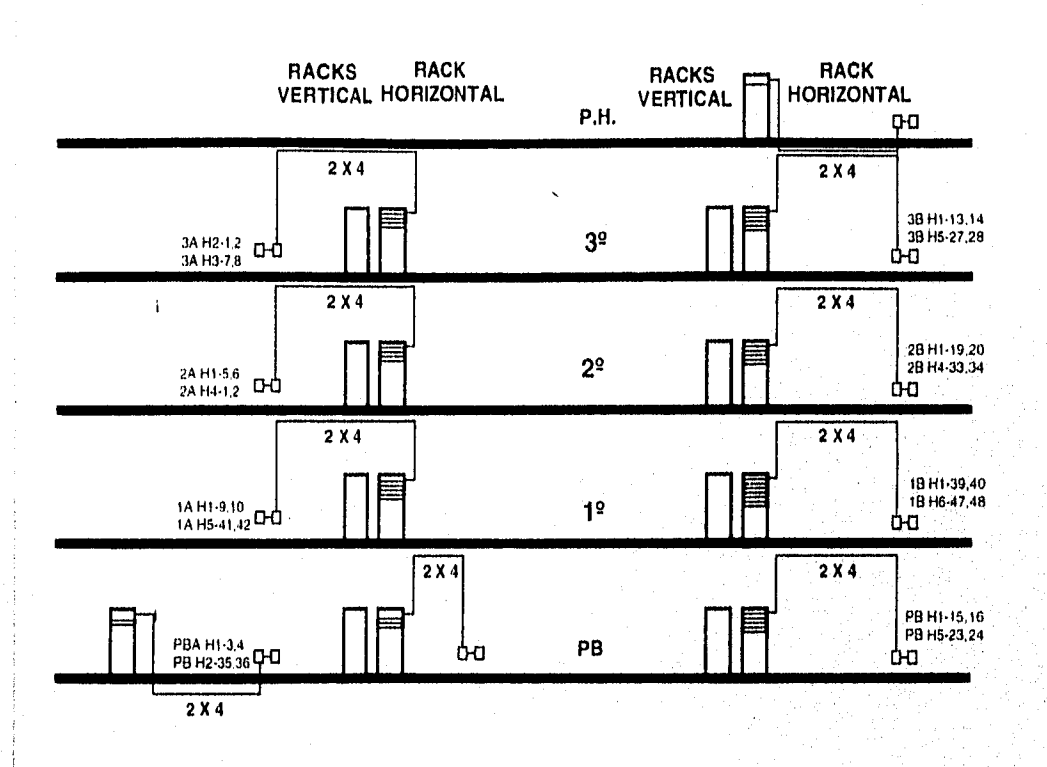

#### **RED LAN DISTRIBUCION HORIZONTAL VOZ Y DATOS**

115

 $\forall \tilde{u} \in \mathbb{R}, \tilde{\omega}_{\tilde{g}}(t, \rho, \xi), \tilde{g}(\tilde{g}, \tilde{\theta})$ 

śΜ

#### **• Segunda Fase.**

Las tareas relativas a este periodo, consistieron en aprovechar la interconectividad existente en las instalaciones del Consejo, para hacer posible la interoperatividad, primero entre los dos ambientes de red de sus equipos macintosh y luego entre éstos y el resto de equipos compatibles, que integran los segmentos Ethernet de las diferentes aplicaciones administrativas de la institución.

Esta segunda etapa implicó el establecimiento de la infraestructura del consejo, para enlazarlo con redes externas como son: La red Internet vía **NCAR (National Center for Atmosferic Research)** en Boulder Colorado EUA, la red de **CINVESTAV Mérida** creando el nodo sureste del pais, la red de **Centros Coordinados SPP-CONACYT (CICESE, CIBOR, CIATJ, CIMAT el Ide E.)** y el enlace con la red **MEXNET,** 

En adición de lo anterior y paralelamente a estas acciones, se desarrollaron las correspondientes a la instalación de una estación base de radiocomunicación, como alternativa adicional de enlace con el consejo, para las instituciones en el Valle de México que así lo requieran, las que contarían con la opción de enlazarse con la trayectoria principal de la red de datos para la comunidad académica y de investigación científica.

### • Tercera Fase.

Durante 1993 y 1994 se establecieron enlaces de mayor capacidad y utilizando fibras ópticas, uniendo a las ciudades de Monterrey, Guadalajara, Puebla, Querétaro, Edo. de México, Culiacán y sobresaliendo el enlace internacional a Ft. Worth Texas. Dichos canales interconectan a instituciones nodo regionales como el ITESM campus Monterrey, la U. de G., UDLA, CIATQ, ITESM, campus Edo. México, CCS y US Sprint. Esta infraestructura representa prácticamente el backbone o dorsal nacional.

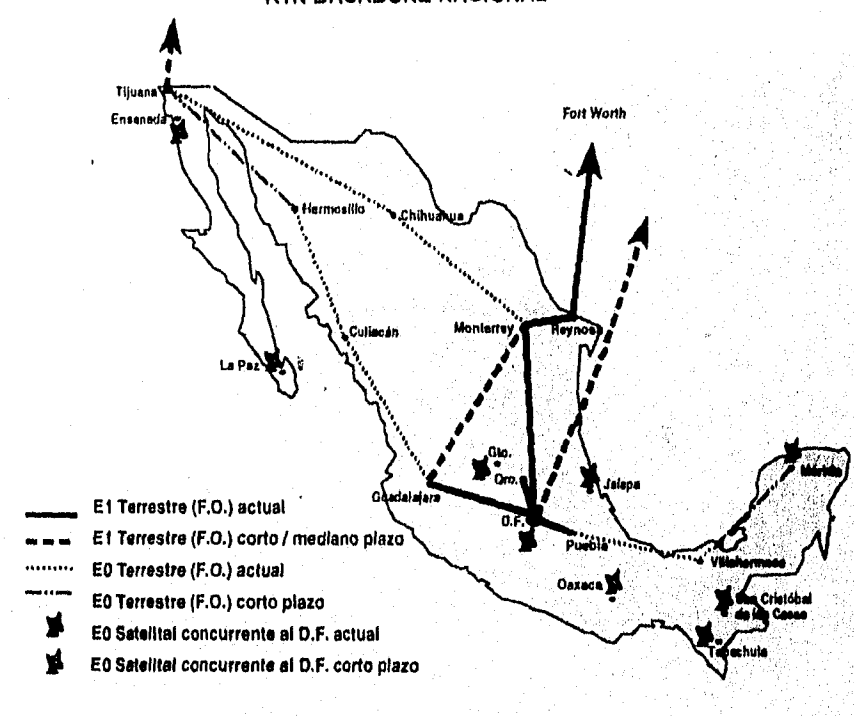

**RTN BACKBONE NACIONAL** 

### **111,5. Topología, Cobertura y Servicios,**

El Consejo Nacional de Ciencias y Tecnología ha implementado para la comunidad académica del país, para los sectores productivo, comercial y público en general, la Red Tecnológica Nacional (RTN) con una interconexión terreste a todo el mundo, vía la red de servicios Internet y con una estructura basada en enlaces terrestes de fibra óptica de alta velocidad (2 Megabits por segundo), presentes en las entidades e instituciones que se describen a continuación:

Distrito Federal, por medio de las oficinas centrales de CONACYT.

Estado de México, Vía el Instituto Tecnológico de Estudios Superiores de Monterrey (ITESM) campus Edo. de México.

Puebla, en la Universidad de la Américas (UDLA) en Cholula, Puebla.

Jalisco, vía la Universidad de Guadalajara (U de G) en Guadalajara.

Nuevo León, vía 1TESM campus Monterrey.

Chihuahua, a través de la Universidad Autónoma de Chihuahua.

Sinaloa, vía el Centro de Ciencias de Sinaloa (CCS), en Culiacán, Sin.

En complemento de lo anterior, los enlaces satelitales (64 kilobits por segundo) que unen a instituciones de investigación y desarrollo en otros estados de la república como son:

Baja California Norte, vía Centro de Investigación Científica y de Educación Superior de Ensenada (CICESE) en Ensenada, Baja California Norte.

Baja California Sur, a través del Centro de Investigaciones Biológicas del Noroeste S.C. (CIBNOR) en la Paz.

Jalisco, vía el Centro de Investigación y Asistencia en Tecnología y Diseño del Estado de Jalisco A. C. (CIATEJ) en Guadalajara.

Guanajuato, a través del Centro de Investigación en Matemáticas (CIMAT) en Guanajuato y del CIO en León.

Veracruz, en el Instituto de Ecología (I de E) en Jalapa.

Yucatán, por medio del Centro de Investigaciones y Estudios Avanzados, en la ciudad de Mérida,

Entre los servicios que pueden encontrarse tradicionalmente en las redes que configuran la red Internet, se encuentran: el correo electrónico a nivel mundial, listas de discusión y análisis por temas de interés, sesiones de termial remota TELNET a host de interés, transferencia de arhivos de voz, imagen y gráficas digitalizadas, hipertexto, servidores gopher y teleconferencias.

Adicionalmente a estos servicios, los usuarios de la Red Tecnológica Nacional pueden acceder a la totalidad de bancos de información del sistema SECOBI (Servicios de Consulta a Bancos de Información) tanto nacionales como internacionales; los servidores gopher y WWW o Mosaic del CONACYT

y de los centros de investigación y desarrollos presentes en la red, servicio especial de noticias de diarios mexicanos.

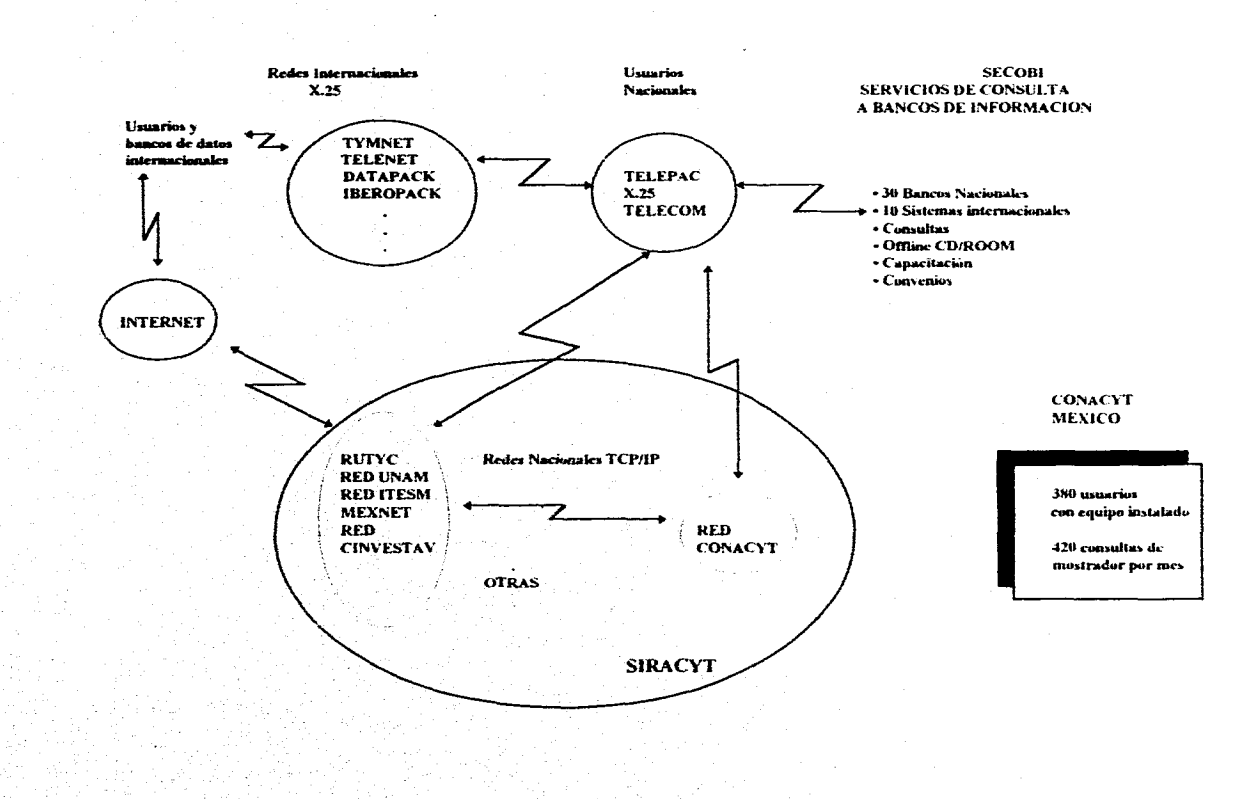

### **Redes y Bancos de Información**

## **CAPITULO IV**

## EL FUTURO DE LAS REDES EN NUESTRO PAIS

# **Objetivo:**

Realizar una breve descripción de las tendencias actuales y futuras de las redes en nuestro país.

### **IV. EL FUTURO DE LAS REDES EN NUESTRO PAIS.**

Es común en las costumbres de los habitantes de nuestro pais y de los países latinoamericanos, asumir en casi todos los aspectos y actividades en general, un seguimiento alertagado ó retardado que hoy día establecen un atraso promedio quizá, de 8 y 15 años respectivamente entre estos países y los países líderes en el inundo, respecto al desarrollo y la consolidación de la cultura, el conocimiento y la tecnología en general. Los países líderes son los Estados Unidos en América del Norte, Japón en Asia y los países miembros de la Comunidad Europea de Naciones, en el continente Europeo.

Es cierto que la mayor parte de los aspectos sobre todo los sociales, difícilmente abatirán esta barrera que históricamente ha separado la idiosincracia y la mentalidad de cada pueblo, para mostrar al mundo y así mismo su propia voluntad para crecer y construirse su proyecto de mejoramiento integral a largo plazo y en cada caso. Esto fundamentalmente establece y marca la estatura mental de cada pueblo, de cada región, de cada nación.

Por fortuna existen también aspectos que gracias al acelerado desarrollo científico-tecnológico que han tenido (entre otras disciplinas) la electrónica, la informática y las telecomunicaciones; han hecho posible la instalación y el crecimiento de redes de teleinformática de orden mundial, que al utilizar los dispositivos y tecnologías de punta, favorecen y facilitan la implementación de sistemas de información, mediante los cuales es posible el acercamiento de los estudiosos e investigadores, para compartir experiencias y avanzar más

rápidamente en la consecución de sus objetivos. Estos aspectos de orden tecnológico universal, por sus características permite que esa diferencia o atraso sea de 3 a 5 años como máximo.

### **IV.1. Canales y Medios de Enlace.**

Las vías de comunicación y medios de enlace, son los segmentos o canales que permiten en nuestro caso, establecer la conectividad entre un dispositivo electrónico y otro; por ejemplo entre dos aparatos telefónicos, entre una computadora y otra computadora, entre una terminal de datos y un Llost, entre un Host y un dispositivo de control autómatico, entre una microcomputadora y un teclado, entre un monitor o una impresora. Las conexiones así descritas permiten establecer una comunicación (ya sea interna, local o remota) entre los dispositivos que se describen, mediante un flujo de señales eléctricas o electromagnéticas, proceso o procedimiento que a la postre permite al hombre, comunicarse con otros hombres.

En este sentido nuestro país ( y en todos los países del mundo ) se depende por un lado del tipo de proveedores de servicios públicos de telefonia y de telecomunicaciones que se tengan; así como la normatividad y legislación que en la materia cada país establece, para prestar y comercializar dichos servicios.

En México es posible contratar servicios y canales de comunicación, para transmitir señales de voz y datos, ya sea de manera pública o bien estableciendo conexiones y redes de orden particular o privado. Los proveedores tradicionales siguen siendo el hoy privatizado Teléfonos

México, S. A, de C.V. (TELMEX) y la Secretaría de Comunicaciones y Transportes (SCT) por parte del gobierno federal. El primero otorga sevicios de telefonía básicamente y la sugunda espacios en segmentos de orden satelital vía canales microondas, así como conseciones y permisos para establecer y operar canales de redes, así como la prestación de sevicios a terceros.

Aunque en la actualidad el mercado mexicano practicamente lo cubren estos dos proveedores nacionales, se preveé una participación a muy corto plazo de compañías provedoras extranjeras, las cuales operarán en nuestro país en combinación con grupos financieros mexicanos, a raíz de los convenios estratégicos de coparticipación ya establecidos en esta materia.

Lo anterior es producto en una parte, de la falta de capacidad que en varios aspectos ha mostrado en la última década, la compañía TELMEX, sobre todo para atender oportuna y eficientemente los requerimientos de sus clientes y usuarios; así como por la demanda que en este sector se ha presentado en el país, de una infraestructura adecuada a las necesidades que las nuevas tecnologías de manejo de la información requieren, consecuencia del avance tecnológico que los equipo de redes y de telecominicaiones han tenido y ya presentes en otras redes del mundo.

No obstante lo decrito anteriormente y partiendo de la base de que ya se cuenta con sevicios de la Red Digital Integrada del propio TELMEX, a través de una cobertura actual del 90% en cuanto a ciudades capitales de los estados se refiere (lo cual nos coloca en un buen sitio en ámbito internacional), así como la excelente cobertura complementaria que la SCT realiza con los servicios des sus satélites Solidaridad.

Por lo tamo las tendencias de las comunicaciones a corto plaza en este aspecto son la siguientes:

- 1. Dento de la clasificación de los canales físicos para establecer una interconexión en este orden, se preveé y se espera el complemento de la infraestructura de fibras ópticas por parte de TELMEX, para satisfacer las demandas nacionales por una parte; así como la implementación de nuevas tecnolgías de equipos y programas de softaware en dicha herramienta, a efecto de que se esté en posibilad de optimizar el uso de esos canales con tecnologías como FRAN1E RELAY y ATM (Asynchronous Transfer Mode) que manejan la conmutación de paquetes y la creación de circuitos virtuales, respectivamente.
- 2. En este mismo contexto, y para beneficio de la mayoría que utilazarán las redes electrónicas de información , en breve se contará (según este proveedor) con un servicio, por parte e TELMEX, que consiste en contratar costos razonables, enlaces privados punto a punto, utilizando líneas de cobre con posibilidad de transmitir a razón de 64 Kbps,
- 3. En adición de lo anterior y en relación con el uso de canales via las comunicaciones inalámbricas, también para la mayoria de los usuarios o usuarios terminales, se puede vaticinar que en semejanza con la proliferación que el uso de la telefonía celular ha tenido en el país, en un corto plazo se incrementará el uso de enlaces privados tipo radioeléctricos, así como los sistemas de comunicación personal

móviles, utilizando una microcomputadora con su radiomódem integrado, para accesar a una estación base de datos móvil; después a uno o varios sistemas intermedios y por último a un sistema o host destino.

### **IV.2. Equipos de Procesamiento Digital y de Ruteo.**

En breve los equipos de procesamiento pero más que estos, los de ruteo y de switcheo, deberán ser capaces no sólo de aceptar y manejar los datos a velocidads del orden Gigabits por segundo; sino además serán capaces de transmitir o enviar a esas altas velocidades, la misma información o datos de un equipo o nodo, a otro. Aunque estos datos de velocidades del orden de 5 gigabits corresponden a uno de los proyectos del gobierno de dos EUA., la tecnología para la construcción de estos equipos de red debe ser tal que trabajen en gamas amplias, dado que por ejemplo en los EUA. habrán de establecer una red nacional de computadoras electrónicas para transmitir a 5 Gbps. (iniciando con 1 Gbps.). En México se estarian utilizando redes de datos a velocidades del orden de decenas de megabits por segundo, como se muestra' en la tabla.

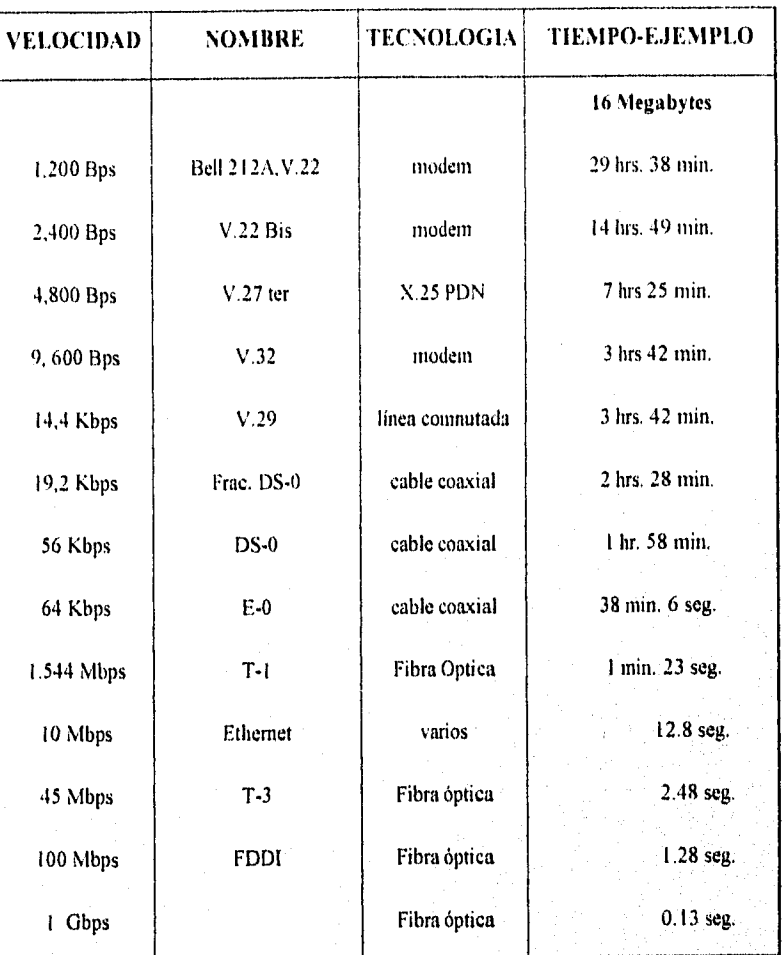

## Ejemplo de Velocidads de TX.

Con este tipo de velocidades y anchos de banda a manejarse por los nuevos equipos, están relacionadas las nuevas aplicaciones como son: transmisión en tiempo real de audio y video, acceso remoto a gráficas con

movimento y modelos de simulación, así corno a imágenes medicas tridimensionales. Con esta forma de trabajo se relaciona directamente la tecnologia de switcheo ATM.

# **IV. 3. Cobertura de las Redes de Datos y Servicios Inherentes.**

Independientemente del nivel mundial hoy en día, casi la totalidad de países cuenta con al menos una conexión a la red Internet, a nivel nacional y para el caso de México la cobertura es considerablemente aceptable cuando menos dentro del ámbito académico y de investigación científica y tecnológica. Lo anterior gracias a la diversidad de redes institucionales existentes y en operación en este medio, con lo que se facilita obtener una clave para un estudiante o un investigador. En favor de lo anterior, se observa además el avance en la integración de un backbone nacional por el que circulen los datos que correpondan a dicho canal o trayectoria común.

Con base en la interconectividad ya existente, se podría establecer por ejemplo una red de instituciones federales (acaso secretarías de estado o las direcciones generales de informática del gobierno federal quizá) empezando con las del Distrito Federal, a base de enlaces tipo  $E_0$ , de enlaces que interconecten las redes de área local o de amplia cobertura de cada institución o entidad miembro. Este hecho pondría de manifiesto la cobertura o grado de presencia que ya tiene INTERNET en México.

Entre los servicios que pueden encontrarse tradicionalmente en las redes que configuran la red Internet, se encuentran: el correo electrónico (E-mail o mail) a nivel mundial; las listas de discusión y análisis por temas de interés: sesiones de terminal remota TELNET a Host de interés, transferencia de archivos y datos entre computadoras (FTP); teleconsulta a bases de datos; transmisión de archivos de voz , imágenes y gráficas digítalizadas, hipertexto, sevidores Gopher y teleconferencias.

Adicionalmente a estos servicios, los usuarios de las redes pueden acceder a la totalidad de bancos de información del sistema SECOBI (Servcios de Consulta a Bancos de Información) tanto nacionales como internacionales. Los servidores Gophers y WWW o Mosaic de todas las iniciativas y organizaciones de red y de los centros de investigación y desarrollo presentes en la red, servicios especiales de noticias de diarios mexicanos' entre otros sevicios.

Realización de las encuestas e informes actualizantes en cada aspecto informático, a través de los servidores que para el efecto se instalen en los diferentes nodos.

# **CONCLUSIONES**

### **CONCLUSIONES**

Las Redes a través de estos últimos años han ido avanzando a tal grado que han tenido que inteconectarse unas con otras haciendo esto más amplio y más factible para la obtención de información en los diferentes bancos de datos existentes. Esto no nada más a nivel nacional sino también a nivel internacional. Por lo tanto, estableciendo estos enlaces se han integrado las Redes Nacionales así como, la integración de estas a Red Internet.

Podemos concluir que, en función a los actuales programas de desarrollo y ampliación de redes de interconexión que no sólo contemplan un contexto nacional aunado al entorno global sino que además, busca afianzar las bases tísicas que brindarán servicio a una creciente población de usuarios en busqueda de los canales de acceso a bancos de datos y vías informáticas. que faciliten sus actividades en campos tan disímiles como investigación, esparcimiento y laborales.

Quedando a nuestra disposición el canalizar de manera adecuada estos recursos para actualizar la colaboración e inclusive establecer los'parámetros de participación activa de los sectores productivos (industria, comercio y servicios) con los centros nacionales de investigación.

# **BIBLIOGRAFIA**

## **BIBLIOGRAFÍA**

### USING WIRELESS COMMUNICATIONS,

*Andrew M. Seybold. l'NR Communications Library, 1994.* 

**INTERNET FACIL** *Peter Kent PRENTICE HALL* 

*THE INTERNET CONEXION. ilion S. Quater and Smoot Carl-Michel. Addison Wesley Publish Company 1994.* 

*USING DE INTERNET. William A. Tolhurst, Mary Ann Pike, Keith A. Blanton y ilion R. Harris. Que Corporation, 1994* 

**HANDS ON INTERNET** *David sacks y Henry Stair. PTR Prentice Hall ,1994.* 

### *LAN PRIMER*

*Greg Nunemacher. M y T Books, 1990.* 

*THE NETWORK JOURNAL FOR VAR AND INGTEGRATORS. Stack de Noviembre de 1994,* 

*DOING BUSINESS ON THE 1NTERNE7: Mary J. Cronin. Van Nostrand Reinhold 1994.* 

*DOCUMENTOS DE TRABAJO, PRESENTACIONES Y EL DOCUMENTO BASE DE LA RED TECNOLOGICA NACIONAL.* 

*Documento impreso no editado 1991 a 1994. Dionisio Baltazar Gómez.* 

*LA RED INTERNET Y LAS REDES ACADEMICAS MEXICANAS. Memorias de Experiencias. Dionisio Baltazar Gómez*